#### МИНОБРНАУКИ РОССИИ

ФЕДЕРАЛЬНОЕ ГОСУДАРСТВЕННОЕ БЮДЖЕТНОЕ ОБРАЗОВАТЕЛЬНОЕ УЧРЕЖДЕНИЕ ВЫСШЕГО ОБРАЗОВАНИЯ «БЕЛГОРОДСКИЙ ГОСУДАРСТВЕННЫЙ ТЕХНОЛОГИЧЕСКИЙ УНИВЕРСИТЕТ им. В.Г.ШУХОВА» (БГТУ им. В.Г. Шухова)

> **УТВЕРЖДАЮ** Директор института энергетики, информационных технологий и управдяющих систем канд. техн. наук, доцен А.В. Белоусов 2016 г.

#### ПРОГРАММА ПРАКТИКИ

#### **УЧЕБНАЯ**

#### направление подготовки

13.03.02 Электроэнергетика и электротехника

профиль подготовки

Электроснабжение

Квалификация

бакалавр

Форма обучения

очная

Институт энергетики, информационных технологий и управляющих систем Кафедра электроэнергетики и автоматики

Белгород  $-2016$ 

Рабочая программа составлена на основании требований:

- Федерального государственного образовательного стандарта высшего **образования** по направлению подготовки 13.03.02 «Электроэнергетика и электротехника» (уровень бакалавриата), утвержденного приказом Министерства образования и науки Российской Федерации № 955 от 3 сентября 2015 г;
- плана учебного процесса БГТУ им. В.Г. Шухова, введенного в действие в 2016 году.

АС. Солдатенков Составители: канд. техн. наук Н. Б. Сибирцева

Рабочая программа согласована с выпускающей кафедрой электроэнергетики и автоматики

Заведующий кафедрой: канд. техн. наук, доцент А.В. Белоусов

« 11 » mond 2016 г.

Рабочая программа обсуждена на заседании кафедры электроэнергетики и автоматики

<u>« 11 » иене 2016 г., протокол № 1</u> Заведующий кафедрой: канд. техн. наук, доцент <u>ФА. В. Белоусов</u>

Рабочая программа одобрена методической комиссией института энергетики, информационных технологий и управляющих систем

« 16 » ИЮШ 2016 г., протокол № 2/16 А.Н. Семернин Председатель: канд. техн. наук, доцент

## **1. Вид практики** – учебная.

**2. Тип практики** - практика по получению первичных профессиональных умений и навыков, в том числе первичных умений и навыков научноисследовательской деятельности

## **3. Способы проведения учебной практики**: стационарная; выездная.

#### **4. Формы проведения практики**

Первый этап практики в форме ознакомительных экскурсий на предприятия г. Белгорода.

Второй этап учебной практики проводится в форме работы со справочнонормативными системами и электронно-библиотечными системами БГТУ им. В.Г. Шухова

# **5. Перечень планируемых результатов обучения при прохождении учебной практики, соотнесенных с планируемыми результатами освоения образовательной программы.**

Процесс прохождения практики направлен на формирование следующих компетенций:

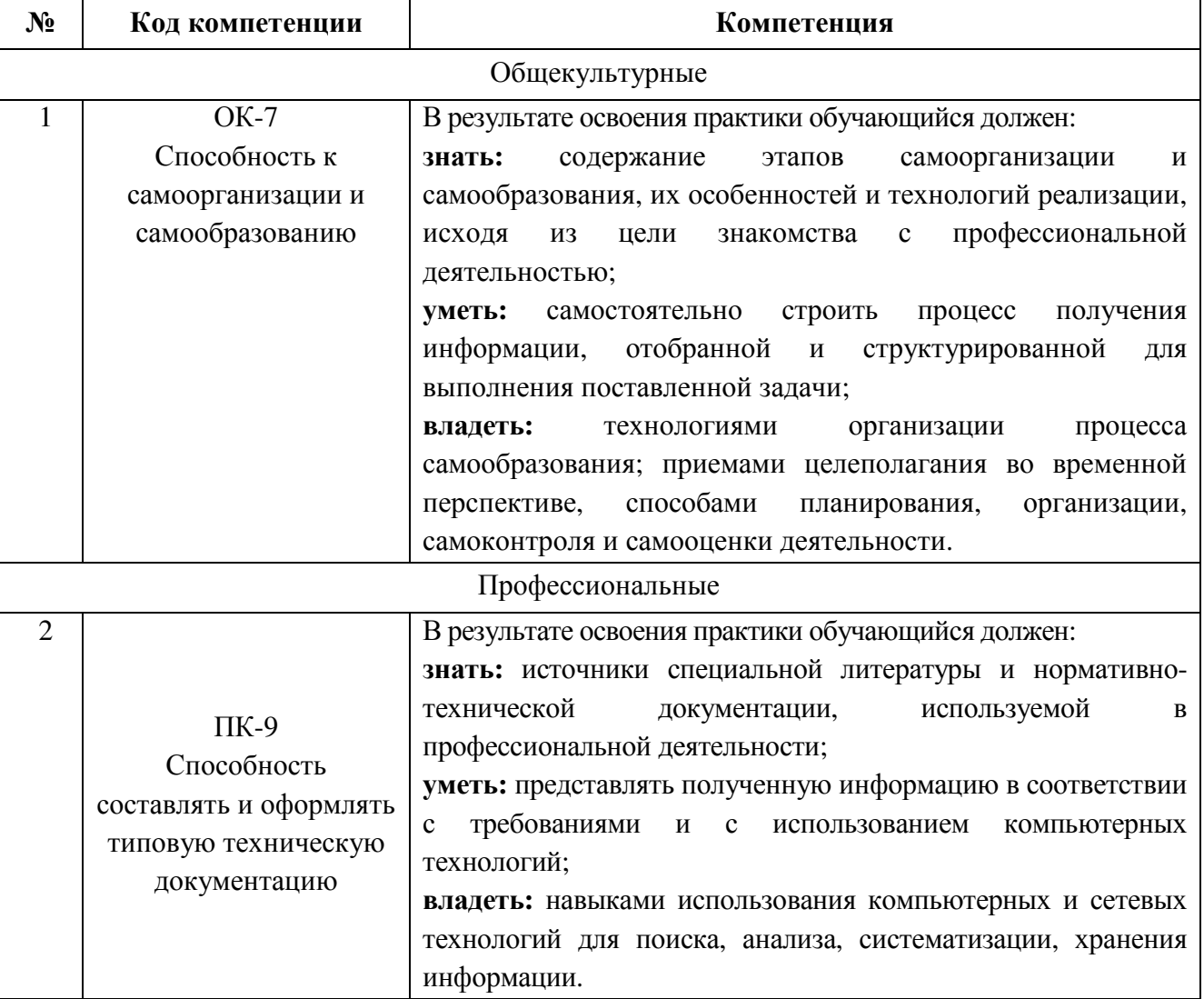

#### **6. Место учебной практики в структуре образовательной программы.**

Учебная практика базируется на знаниях, полученных в ходе освоения следующих дисциплин:

- 1. Информатика вырабатывает навыки владения ПК, программными средствами MS Office и информационно-справочными системами с использованием локальных и глобальных сетей ЭВМ с целью поиска, хранения и анализа информации из различных источников.
- 2. Особенности профессиональной деятельности дает первоначальные знания об особенностях объектов профессиональной деятельности, включая электропривод и автоматику механизмов и технологических комплексов в различных отраслях; системы электроснабжения городов, промышленных предприятий сельского хозяйства, транспортных систем и их объектов, энергетические установки, электростанции и комплексы на базе возобновляемых источников энергии.

Во время прохождения учебной практики обучающиеся знакомятся с основными направлениями деятельности крупнейших предприятий Белгородской области, их структурой, функциями подразделений и связями между ними; изучают назначение энергетических служб предприятий, их структуру, функции, должностные обязанности и особенности практической деятельности сотрудников, нормативно-техническую документацию, которой руководствуются сотрудники подразделений в своей работе, в том числе нормы электро- и пожарной безопасности; источники тепло- и электроснабжения предприятия, источники топлива для предприятий, количество энергетических ресурсов, потребляемых (вырабатываемых) предприятием. В ходе работы со справочнонормативными системами в НТБ БГТУ им. В.Г. Шухова обучающиеся изучают основные требования ЕСКД для создания конструкторской документации. Поскольку практика базируется целиком на самостоятельной работе, обучающиеся применяют технологии самообразования в области профессиональной деятельности, самостоятельно планируют процесс получения информации, структурируют ее в соответствии с поставленной задачей.

В результате проведения учебной практики формируется четкое представление об особенностях профессиональной деятельности на генерирующих предприятиях, в сетевых компаниях и промышленных предприятиях.

Информация, полученная в ходе экскурсий и подготовки индивидуального задания способствует более эффективному освоению последующих учебных дисциплин:

- 1. «Теоретические основы электротехники»
- 2. «Электрические машины»

# **7. Структура и содержание учебной практики.**

Общая трудоемкость практики составляет 3 зачетные единицы, 108 часов.

Учебная практика включает несколько этапов:

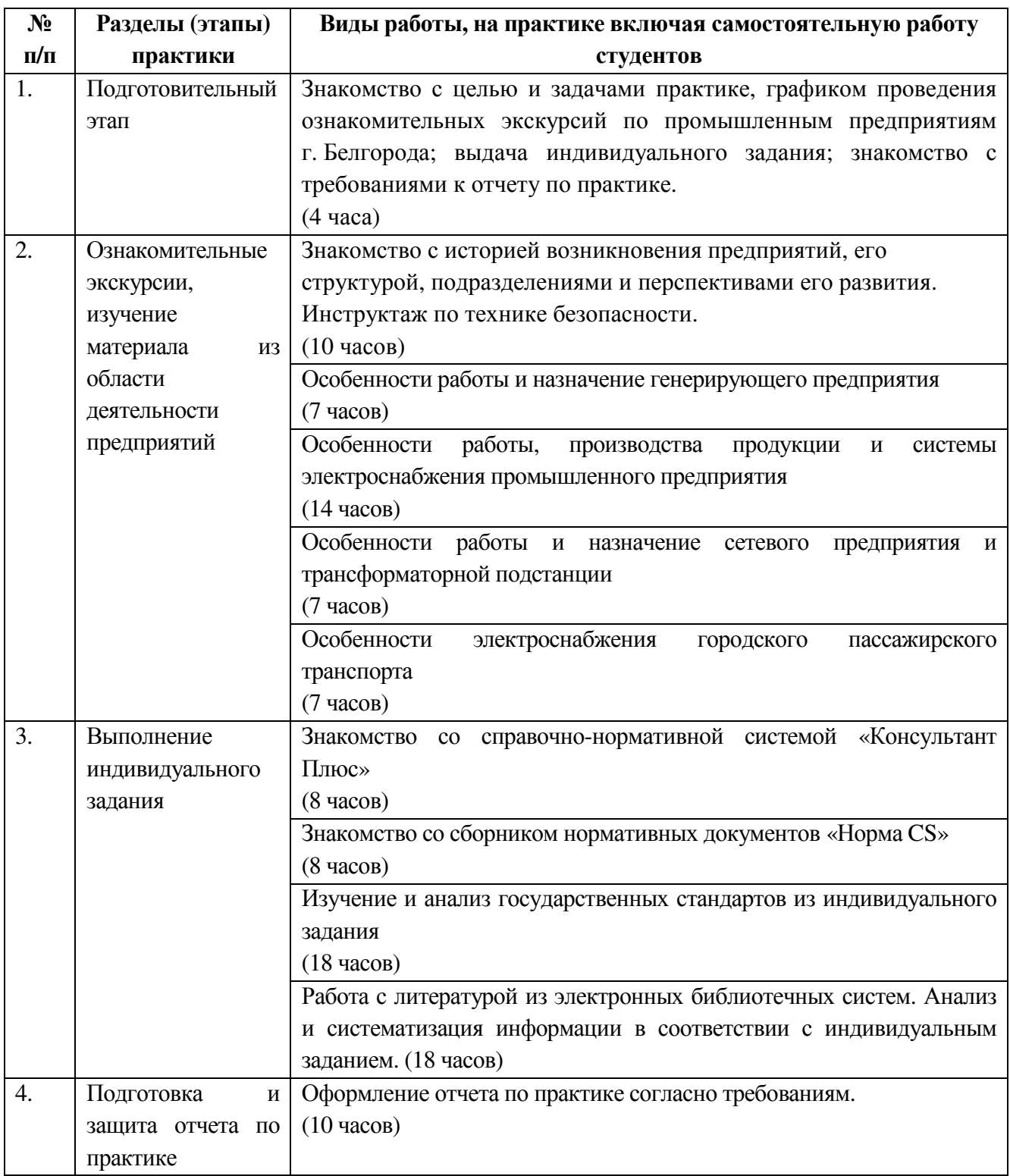

# **8. Фонд оценочных средств для проведения текущей и промежуточной аттестации обучающихся по практике.**

Отчет должен включать в себя характеристику предприятия (его специализацию, ассортимент выпускаемой продукции, источников сырья и вспомогательных материалов), краткую историческую справку, график прохождения практики по цехам, отделам, график экскурсий, вопросы техники безопасности, охраны труда, а так же информацию по вопросам индивидуального задания.

Текстовая часть отчета оформляется в соответствии с ГОСТ 7.32-2001 «Система стандартов по информации, библиотечному и издательскому делу. Отчет о научно-исследовательской работе. Структура и правила оформления». Размеры полей не менее: левого – 30 мм, правого – 15 мм, верхнего – 20 мм и нижнего – 20 мм. Размер шрифта от 12 до 14. Нумерация страниц отчета – сквозная: от титульного листа до последнего листа приложений. Номер страницы на титульном листе не проставляют. Номер страницы ставят в центре нижней части листа, точка после номера не ставится. Объем отчета должен быть не менее 20 страниц рукописного текста (без Приложений). Описания должны быть сжатыми. Объем приложений не регламентируется. Титульный лист является первым листом отчета, после которого помещается задание на практику. Титульный лист и задание не нумеруются, но входят в общее количество страниц. Титульный лист отчета оформляется по установленной единой форме, приводимой в приложении. За титульным листом в отчете помещается содержание.

Разделы отчета нумеруют арабскими цифрами в пределах всего отчета. Наименования разделов должны быть краткими и отражать содержание раздела. Переносы слов в заголовке не допускаются. Цифровой материал необходимо оформлять в виде таблиц. Каждая таблица должна иметь номер и тематическое название. Таблицу следует помещать после первого упоминания о ней в тексте. Приложения оформляют как продолжение отчета. В Приложении помещают материалы, не вошедшие в основной текст отчета. Каждое приложение следует начинать с новой страницы с указанием наверху посередине страницы слова «Приложение», его обозначения и степени. Приложения обозначают заглавными цифрами. После слова «Приложение» следует цифра, обозначающая его последовательность. Приложение должно иметь заголовок, который записывают симметрично относительно текста с прописной буквы отдельной строкой.

Защита отчёта по учебной практике производится перед комиссией выпускающей кафедры.

Студент, не выполнивший программу практики, получивший отрицательный отзыв о работе или неудовлетворительную оценку при защите отчёта, направляется на повторную практику в период студенческих каникул.

## **9. Учебно-методическое и информационное обеспечение практики.**

основная литература:

- 1. Елистратов В.В. Возобновляемая энергетика [Электронный ресурс] / В.В. Елистратов. — Электрон. текстовые данные. — СПб. : Санкт-Петербургский политехнический университет Петра Великого, 2011. — 239 c. — 978-5-7422-3167-7. — Режим доступа: http://www.iprbookshop.ru/43941.html
- 2. Тупов В.Б. Факторы физического воздействия ТЭС на окружающую среду [Электронный ресурс] : учебное пособие / Тупов В.Б.. — Электрон. текстовые данные. — М. : Издательский дом МЭИ, 2012. — 284 c. — 978- 5-383-00758-7. — Режим доступа: http://www.iprbookshop.ru/33178.html
- 3. Ушаков В.Я. Современные проблемы электроэнергетики [Электронный ресурс] : учебное пособие / В.Я. Ушаков. — Электрон. текстовые данные. — Томск: Томский политехнический университет, 2014. — 447 c. — 978- 5-4387-0521-5. — Режим доступа: http://www.iprbookshop.ru/34715.html
- 4. Энергетика: проблемы и перспективы: учеб. пособие / Е. А. Федорищева. - М.: Высш. шк., 2005. - 142 с.
- 5. Основы современной энергетики [Электронный ресурс]: в 2-х т. : учеб. для студентов вузов, обучающихся по направлениям подготовки "Теплоэнергетика, "Электроэнергетика", "Энергомашиностроение" / ред. Е. В. Аметистов. - 5-е изд., стер. - Электрон. текстовые дан. - М.: Издательский дом МЭИ, 2010. - Режим доступа: https://elib.bstu.ru/Reader/Book/8098. - Загл. с титул. экрана.

дополнительная литература:

- 1. Инновационные технологии получения энергии из отходов сельского и лесного хозяйств [Электронный ресурс] : научное издание / В.Ф. Федоренко [и др.]. — Электрон. текстовые данные. — М. : Росинформагротех, 2012. — 136 c. — 978-5-7367-0915-1. — Режим доступа: http://www.iprbookshop.ru/15735.html
- 2. Бирюков В.В. Тяговый электрический привод [Электронный ресурс] : учебное пособие / В.В. Бирюков, Е.Г. Порсев. — Электрон. текстовые данные. — Новосибирск: Новосибирский государственный технический университет, 2013. — 314 c. — 978-5-7782-2263-2. — Режим доступа: http://www.iprbookshop.ru/45180.html
- 3. Панцхава Е.С. Биоэнергетика. Мир и Россия. Биогаз [Электронный ресурс] : теория и практика / Е.С. Панцхава. — Электрон. текстовые данные. — М. : Русайнс, 2014. — 972 c. — 978-5-4365-0155-0. — Режим доступа: http://www.iprbookshop.ru/48875.html
- 4. Привалов Е.Е. Электробезопасность. Часть І. Воздействие электрического тока и электромагнитного поля на человека [Электронный ресурс] : учебное пособие / Е.Е. Привалов. — Электрон. текстовые данные. — Ставрополь: Ставропольский государственный аграрный университет, 2013. — 132 c. — 2227-8397. — Режим доступа:

http://www.iprbookshop.ru/47394.html

- 5. Автоматизация производственных процессов: учебное пособие/ Л.И. Волчкевич. – М.: Машиностроение, 2005. – 379с.
- 6. Энергосбережение промышленных и коммунальных предприятий: учеб. пособие / А.И. Колесников, М.Н. Федоров, Ю.М. Варфоломеев. - М.: ИНФРА-М, 2005. - 123 с.

Интернет-ресурсы:

- 1. "Электронная электротехническая библиотека" http://www.electrolibrary.info
- 2. «Моя энергия» образовательно-просветительский проект http://www.myenergy.ru/
- 3. Школа для Электрика http://electricalschool.info/main/osnovy/

# **10. Перечень информационных технологий.**

1. Справочно-поисковая система «КонсультантПлюс»: URL: http://www.consultant.ru/.

Содержит законы, кодексы, указы и постановления в последней редакции. Доступ осуществляется с компьютеров локальной сети университета и в зале электронных ресурсов НТБ (к.302).

2. Сборник нормативных документов «Норма CS»: http://normacs.ru/

Система содержит реквизиты и тексты более чем 150 тыс. документов, включая практически все ГОСТы, действующие в РФ, и более сотни других типов нормативных документов (СНиП, СанПиН, РД, ВСН, ПНД Ф, МУК, МИ, технологические карты, типовые проекты, серии и многое другое). Доступ осуществляется с компьютеров локальной сети университета и в зале электронных ресурсов НТБ (к.302).

Программное обеспечение:

- 1. Microsoft Office 365
- 2. КОМПАС 3D V11

## **11. Материально-техническое обеспечение практики**

При проведении практики используется:

1. Производственное оборудование предприятий и организаций, являющихся базами практики:

# ОАО «Энергомаш (Белгород) – БЗЭМ»

- ОАО «Завод ЖБК-1»
- ОАО «Белгородский цементный завод»

ОАО «Белгородасбоцемент»

- МУП «Городской пассажирский транспорт»
- ПАО «МРСК Центра» «Белгородэнерго»
- ПАО «Квадра»-«Белгородская генерация»

2. Учебный полигон кафедры электроэнергетики и автоматики, который представляет собой однотрансформаторную подстанцию с уровнями напряжения 35 и 10 кВ, представляющую аналог одной из районных подстанций. Питание полигона осуществляется одноцепной линией 35 кВ, выполненной сталеалюминевым проводом АС-50/8. Провод закреплен на металлической опоре У 35 - 1.

3. Действующая ветро-солнечная электростанция, относящаяся к экологически чистым альтернативным возобновляемым источникам электрической энергии, выполненная на базе ВЭУ-2000 и солнечных батарей;

4. Зал электронных ресурсов научно-технической библиотеки БГТУ им. В.Г. Шухова, с доступом к ресурсам крупнейших библиотек и информационных центров России: электронной базе диссертаций Российской государственной библиотеки; учебным и научным изданиям электроннобиблиотечных систем издательства «Лань», «IPRbooks»; российским научным журналам научной электронной библиотеки eLIBRARY.RU; материалам зарубежных издательств; к полнотекстовым справочно-поисковым системам: «КонсультантПлюс», «СтройКонсультант», «НормаСS».

# 10. УТВЕРЖДЕНИЕ РАБОЧЕЙ ПРОГРАММЫ

Рабочая программа утверждена на 2017/2018 учебный год со следующими изменениями и дополнениями:

Дополнить п. 9. Перечень основной литературы: Монаков В.К. Электробезопасность [Электронный ресурс] : теория и практика / В.К. Монаков, Д.Ю. Кудрявцев. — Электрон. текстовые данные. — М.: Инфра-Инженерия, 2017. - 184 с. - 978-5-9729-0188-3. - Режим доступа: http://www.iprbookshop.ru/69022.html [ЭБС IPRBooks]

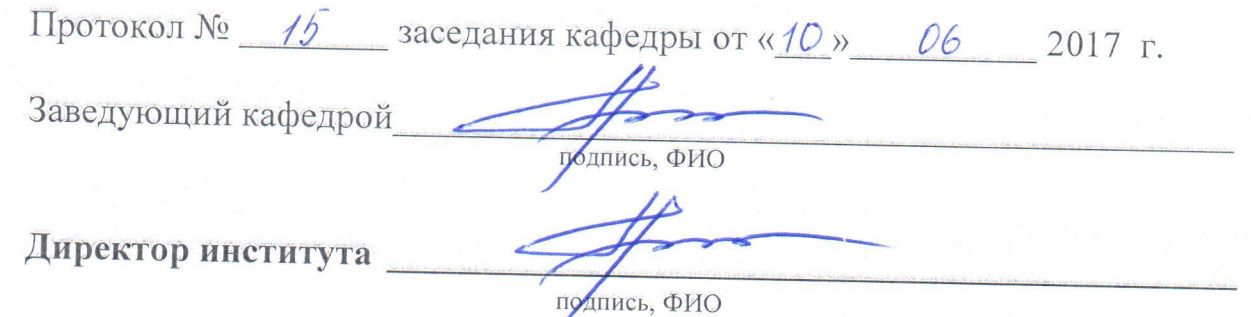

# 10 УТВЕРЖДЕНИЕ РАБОЧЕЙ ПРОГРАММЫ

Рабочая программа утверждена на 2018 /2019 учебный год со следующими изменениями и дополнениями:

В связи с вводом в действие в качестве национального стандарта Российской Федерации с 1 июля 2018 г приказом Федерального агентства по техническому регулированию и метрологии от 24 октября 2017 г. № 1494 ГОСТ 7.32-2017 взамен ГОСТ 7.32-2001, отчет о прохождении практики должен быть оформлен в соответствии с вышеуказанным стандартом.

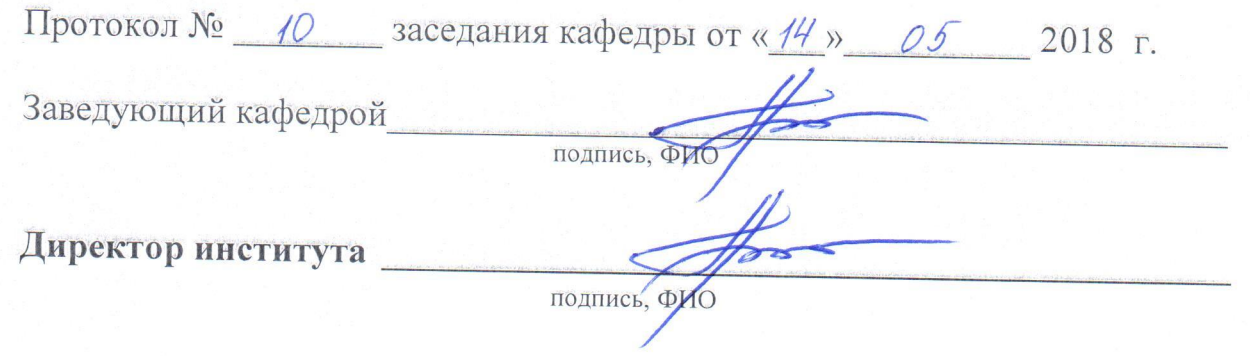

Рабочая программа без изменений утверждена на 2019/2020 учебный год.

Протокол № 13 заседания кафедры от «07» июня 2019 г.

"我们的

電話 のうち あいま

有機的?

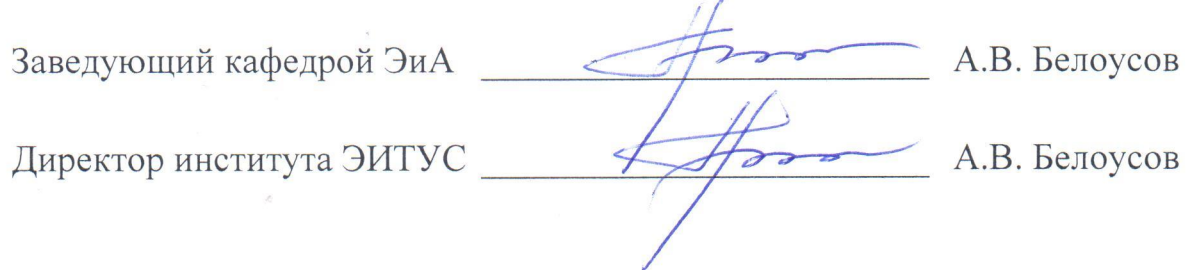

#### МИНОБРНАУКИ РОССИИ

ФЕДЕРАЛЬНОЕ ГОСУДАРСТВЕННОЕ БЮДЖЕТНОЕ ОБРАЗОВАТЕЛЬНОЕ УЧРЕЖДЕНИЕ ВЫСШЕГО ОБРАЗОВАНИЯ «БЕЛГОРОДСКИЙ ГОСУДАРСТВЕННЫЙ ТЕХНОЛОГИЧЕСКИЙ УНИВЕРСИТЕТ им. В.Г.ШУХОВА» (БГТУ им. В.Г. Шухова)

> **УТВЕРЖДАЮ** Директор института энергетики, информационных технологий и управляющих систем канд. техн. наук, доцент А.В. Белоусов 2016 г.

## ПРОГРАММА ПРАКТИКИ

#### **КОМПЬЮТЕРНАЯ**

направление подготовки

13.03.02 Электроэнергетика и электротехника

профиль подготовки

Электроснабжение

Квалификация

бакалавр

Форма обучения

очная

Институт энергетики, информационных технологий и управляющих систем Кафедра электроэнергетики и автоматики

Белгород  $-2016$ 

Рабочая программа составлена на основании требований:

- Федерального государственного образовательного стандарта высшего образования по направлению подготовки 13.03.02 «Электроэнергетика и электротехника» (уровень бакалавриата), утвержденного приказом Министерства образования и науки Российской Федерации № 955 от 3 сентября 2015 г;
- плана учебного процесса БГТУ им. В.Г. Шухова, введенного в действие в 2016 году.

АС. Солдатенков Составители: канд. техн. наук О.В. Паращук

Рабочая программа обсуждена на заседании кафедры электроэнергетики и автоматики

А.В. Белоусов

 $\frac{d}{dx}$  11 » *[поние* 2016 г., протокол № 15

Заведующий кафедрой: канд. техн. наук, доцент

Рабочая программа одобрена методической комиссией института энергетики, информационных технологий и управляющих систем

« 16 » иселис 2016 г., протокол № 2 Председатель: канд. техн. наук, доцент А.Н. Семернин **1. Вид практики –** производственная

**2. Тип практики –** практика по получению профессиональных умений и опыта профессиональной деятельности.

**3. Способы проведения компьютерной практики:** выездная, стационарная.

**4. Формы проведения практики** – проводится в форме работы на предприятиях с целью изучения программных пакетов по расчету и моделированию производственных энергетических объектов; проводится в специализированном компьютерном классе в форме работы со стандартными программными пакетами, используемыми в профессиональной деятельности.

## **5. Перечень планируемых результатов обучения при прохождении компьютерной практики, соотнесенных с планируемыми результатами освоения образовательной программы.**

Процесс прохождения практики направлен на формирование следующих компетенций:

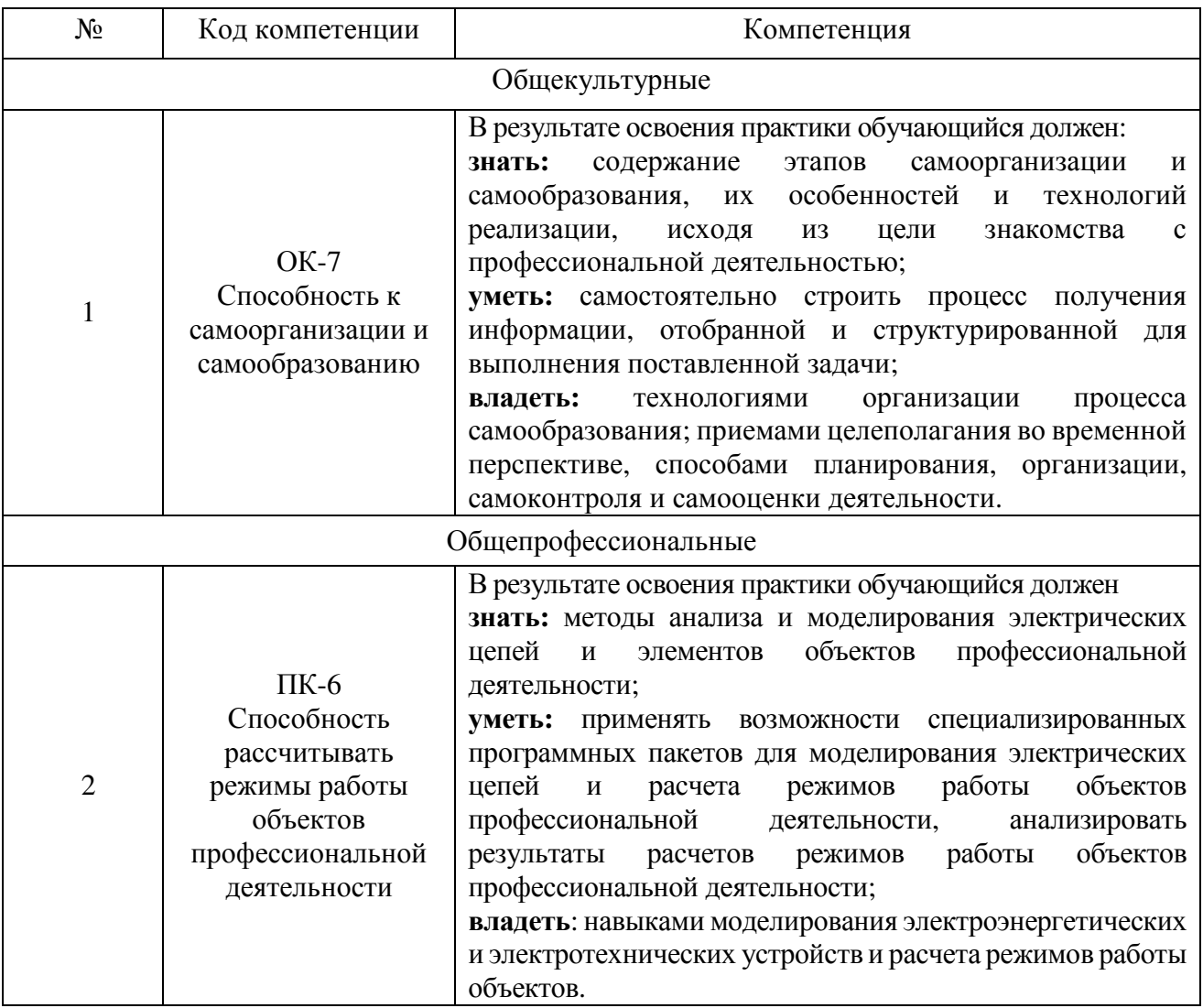

# **6. Место компьютерной практики в структуре образовательной программы.**

Компьютерная практика базируется на знаниях, полученных в ходе освоения следующих дисциплин:

1. «Информатика» - вырабатывает навыки владения средствами MS Office и использования локальных и глобальных сетей ЭВМ с целью поиска, хранения и анализа информации из различных источников.

2. «Особенности профессиональной деятельности» – дает первоначальные знания об особенностях объектов профессиональной деятельности: электроприводе и автоматике механизмов и технологических комплексов в различных отраслях; системах электроснабжения городов, промышленных предприятий сельского хозяйства, транспортных систем и их объектов, энергетических установках, электростанциях и комплексах на базе возобновляемых источников энергии.

3. «Высшая математика» - вырабатывает навыки решения алгебраических, интегрально- дифференциальных уравнений и систем, применения методов и теории операционного исчисления для моделирования переходных процессов объектов профессиональной деятельности.

4. «Теоретические основы электротехники» - дает знания об особенностях, свойствах и способах математического описания элементов электрических цепей, и режимах работы.

5. «Электрические машины» - дает знания о назначении, устройстве и принципе действия трансформаторов и вращающихся электрических машин, а также представление о протекающих в них физических процессах.

В ходе прохождения компьютерной практики обучающийся приобретает навыки использования различных методов расчета сложных электрических цепей, элементов электроэнергетических систем, способы и методы измерения основных электрических величин; способы получения общей передаточной функции сложных систем, а также методы их анализа и синтеза с использованием специализированных программных пакетов: Matlab, Simulink для практического решения прикладных задач профессиональной деятельности, учится самостоятельно анализировать и обобщать материалы и полученные результаты с целью представления их в требуемом формате с учетом индивидуального задания и требований к отчету по практике.

# **7. Структура и содержание компьютерной практики**

Общая трудоемкость практики составляет 3 зачетные единицы, 108 часов.

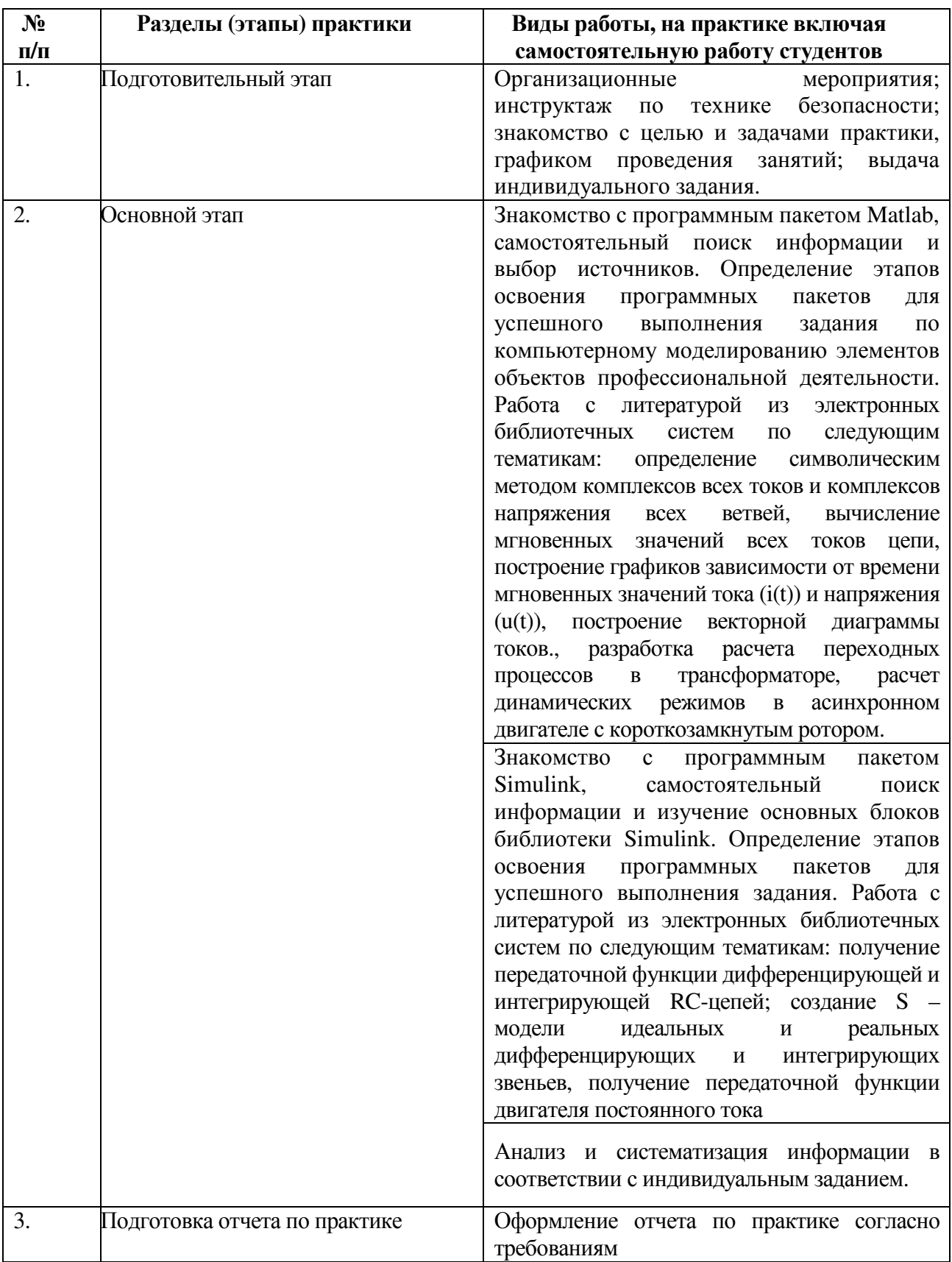

#### **8. Фонд оценочных средств для проведения текущей и промежуточной аттестации обучающихся по практике.**

Отчет по компьютерной практике должен включать в себя анализ цепей, систем и объектов профессиональной деятельности в соответствии с индивидуальным заданием, общие сведения об особенностях и возможностях программных пакетов Matlab, Simulink; результаты расчетов и моделирования динамических процессов объектов профессиональной деятельности в соответствии с требованиями, предъявляемыми к отчету.

Текстовая часть отчета оформляется в соответствии с ГОСТ 7.32-2003 «Система стандартов по информации, библиотечному и издательскому делу. Отчет о научно-исследовательской работе. Структура и правила оформления». Страницы не обводятся в рамках, поля не отделяются чертой. Размеры полей не менее: левого – 30 мм, правого – 10 мм, верхнего – 20 мм и нижнего – 20 мм. Нумерация страниц отчета – сквозная: от титульного листа до последнего листа приложений. Номер страницы на титульном листе не проставляют. Номер страницы ставят в центре нижней части листа, точка после номера не ставится. Страницы, занятые таблицами и иллюстрациями, включают в сквозную нумерацию. Объем отчета должен быть не менее 20 страниц рукописного текста (без Приложений). Описания должны быть сжатыми. Объем приложений не регламентируется. Титульный лист является первым листом отчета, после которого помещается задание на практику. Титульный лист и задание не нумеруются, но входят в общее количество страниц. Титульный лист отчета оформляется по установленной единой форме, приводимой в приложении. За титульным листом в отчете помещается содержание.

Разделы отчета нумеруют арабскими цифрами в пределах всего отчета. Наименования разделов должны быть краткими и отражать содержание раздела. Переносы слов в заголовке не допускаются. Цифровой материал необходимо оформлять в виде таблиц. Каждая таблица должна иметь номер и тематическое название. Таблицу следует помещать после первого упоминания о ней в тексте. Приложения оформляют как продолжение отчета. В Приложении помещают материалы, не вошедшие в основной текст отчета. Каждое приложение следует начинать с новой страницы с указанием наверху посередине страницы слова «Приложение», его обозначения и степени. Приложения обозначают заглавными цифрами. После слова «Приложение» следует цифра, обозначающая его последовательность. Приложение должно иметь заголовок, который записывают симметрично относительно текста с прописной буквы отдельной строкой.

Защита отчёта по компьютерной практике производится перед комиссией выпускающей кафедры.

Студент, не выполнивший программу практики, получивший отрицательный отзыв о работе или неудовлетворительную оценку при защите отчёта, направляется на повторную практику в период студенческих каникул.

## **9. Учебно-методическое и информационное обеспечение практики**

а) Основная литература

1. Гринев А.Ю. Основы электродинамики в MATLAB [Электронный ресурс]: учебное пособие / Гринев А.Ю., Ильин Е.В. – Электронные текстовые данные. – М.: Логос, 2012. – 176 с. – Режим доступа: http://www.iprbookshop.ru/13009.html.

2. Дьяконов В.П. VisSim+Mathcad+MATLAB. Визуальное математическое моделирование [Электронный ресурс] / В.П. Дьяконов. — Электрон. текстовые данные. — М.: СОЛОН-ПРЕСС, 2010. — 384 c. — 5-98003-130-8. — Режим доступа: http://www.iprbookshop.ru/65119.html

3. Дьяконов В.П. Matlab. Самоучитель [Электронный ресурс] /Дьяконов В.П. – М.: ДМКПРЕСС, 2014. – Режим доступа: http://www.iprbookshop.ru/7911.html.

б) Дополнительная литература

1. Шинаков Ю.С. Изучение элементов и технологии применения подсистемы моделирования динамических процессов SIMULINK (MATLAB R2014b) [Электронный ресурс]: практикум № 21(б) / — Электрон. текстовые данные. — М.: Московский технический университет связи и информатики, 2015. — 20 c. — 2227- 8397. — Режим доступа: http://www.iprbookshop.ru/63323.html

2. Гурова Е.Г. Моделирование электротехнических систем [Электронный ресурс]: учебное пособие / Е.Г. Гурова. — Электрон. текстовые данные. — Новосибирск: Новосибирский государственный технический университет, 2014. — 52 c. — 978-5-7782-2569-5. — Режим доступа: http://www.iprbookshop.ru/44966.html.

3. Чернецова Е.А. Лабораторный практикум "Введение в MATLAB" [Электронный ресурс] / Е.А. Чернецова. — Электрон. текстовые данные. — СПб.: Российский государственный гидрометеорологический университет, 2006. — 88 c. — 2227-8397. — Режим доступа: http://www.iprbookshop.ru/12493.html.

в) Интернет-ресурсы:

1. Форум консультационного центра MATLAB [Электронный ресурс]. – Режим доступа: matlab.exponenta.ru/forum/ - Заглавие с экрана.

2. Форум Matlab. Решение задач с помощью математического пакета Matlab [Электронный ресурс]. – Режим доступа: www.cyberforum.ru/matlab/ - Заглавие с экрана.

3. MATLAB: инструмент будущего или дорогая игрушка [Электронный ресурс]. – Режим доступа: https://geekbrains.ru/posts/how\_to\_matlab - Заглавие с экрана.

4. MATLAB материал из Википедии – свободной энциклопедии [Электронный ресурс]. – Режим доступа: https://ru.wikipedia.org/wiki/MATLAB - Заглавие с экрана.

#### **10. Перечень информационных технологий**

1. Справочно-поисковая система «КонсультантПлюс» [Электронный ресурс]. – Режим доступа: http://www.consultant.ru/**.**– Заглавие с экрана.

Содержит законы, кодексы, указы и постановления в последней редакции.

Доступ осуществляется с компьютеров локальной сети университета и в зале электронных ресурсов НТБ (к.302).

2. Сборник нормативных документов «Норма CS» [Электронный ресурс]. – Режим доступа: http://normacs.ru/ – Заглавие с экрана.

Система содержит реквизиты и тексты более чем 150 тыс. документов, включая практически все ГОСТы, действующие в РФ, и более сотни других типов нормативных документов (СНиП, СанПиН, РД, ВСН, ПНД Ф, МУК, МИ, технологические карты, типовые проекты, серии и многое другое). Доступ осуществляется с компьютеров локальной сети университета и в зале электронных ресурсов НТБ (к.302).

Программное обеспечение:

1. Microsoft Windows 10 Корпоративная (Соглашение Microsoft Open Value Subscription V6328633/ Договор поставки ПО 0326100004117000038-0003147-01)

2. Microsoft Visio Professional 2013 (15.0.5015.1000) MSO (Соглашение Microsoft Open Value Subscription V6328633/ Договор поставки ПО 0326100004117000038-0003147-01)

3. Matlab 2013b, v.8.2.0.701 (№ дог.Ах025341)

# **11. Материально-техническое обеспечение практики**

- Специализированный компьютерный класс М424, оснащенный презентационной техникой (проектор Acer Projector P1165) и персональными компьютерами (Intel Core i3-8100 CPU 3.60 ГГц/ Gigabyte Z370 HD3/ RAM 8192 Мб/ HDD 1 Тб/ NVIDIA GeForce GTX 750/ AOC 23,8''/ ASUS DRW-24D5MT/ Wi-Fi/ LAN100Mb/ CyberPower BS850E), подключенными к локальной сети университета с доступом в интернет.

- Самостоятельная работа студентов обеспечивается участием в программах Microsoft Office 365 для образования (студенческий) (№ дог. E04002C51M) с возможностью бесплатной загрузки программного обеспечения Microsoft.

- Зал электронных ресурсов научно-технической библиотеки БГТУ им. В.Г. Шухова, с доступом к ресурсам крупнейших библиотек и информационных центров России: электронной базе диссертаций Российской государственной библиотеки; учебным и научным изданиям электронно-библиотечных систем издательства «Лань», «IPRbooks»; российским научным журналам научной электронной библиотеки eLIBRARY.RU; материалам зарубежных издательств; к полнотекстовым справочно-поисковым системам: «КонсультантПлюс», «СтройКонсультант», «НормаСS».

# 12. Утверждение программы практик

Программа практики утверждена на 2017/2018 учебный год со следующими изменениями, дополнениями:

в п.7 Учебно-методическое и информационное обеспечение практики, в основную литературу добавлено:

1. Черных И. В. Моделирование электротехнических устройств в МАТLAB. SimPowerSystems и Simulink [Электронный ресурс] / Черных И.В. - Электронные текстовые данные. - Саратов: Профобразование, 2017. - 288 с. - Режим доступа: http://www.iprbookshop.ru/63804.html. - ЭБС IPRbooks.

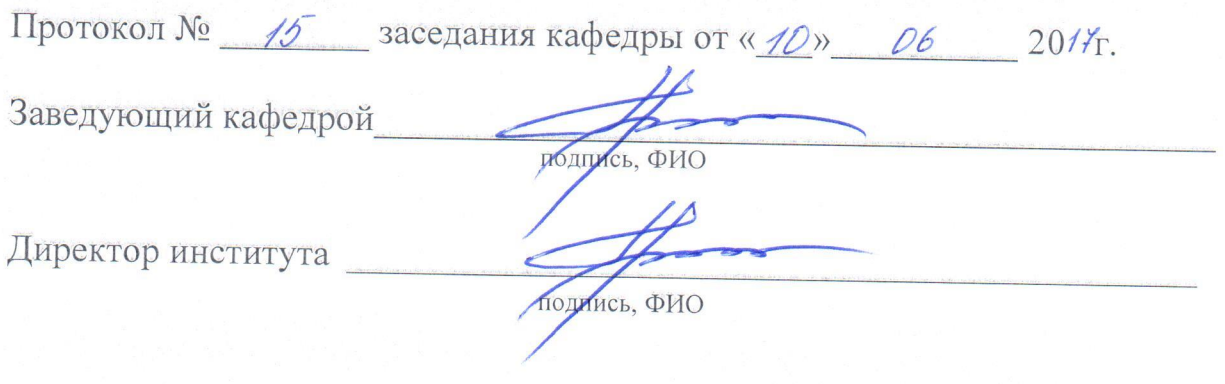

# 8. УТВЕРЖДЕНИЕ РАБОЧЕЙ ПРОГРАММЫ

Рабочая программа без изменений утверждена на 2018/2019учебный год.

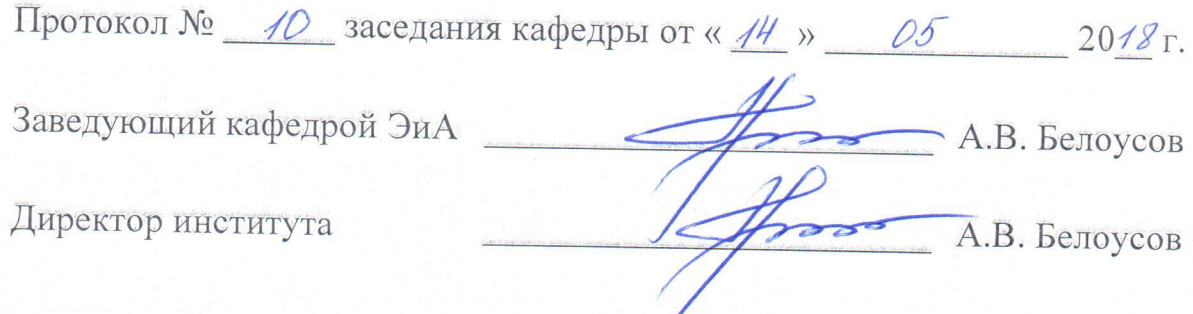

 $\sqrt{2}$ 

Рабочая программа без изменений утверждена на 2019/2020 учебный год.

Протокол № 13 заседания кафедры от «07» июня 2019 г.

"我们的

電話 のうち あいま

有機的?

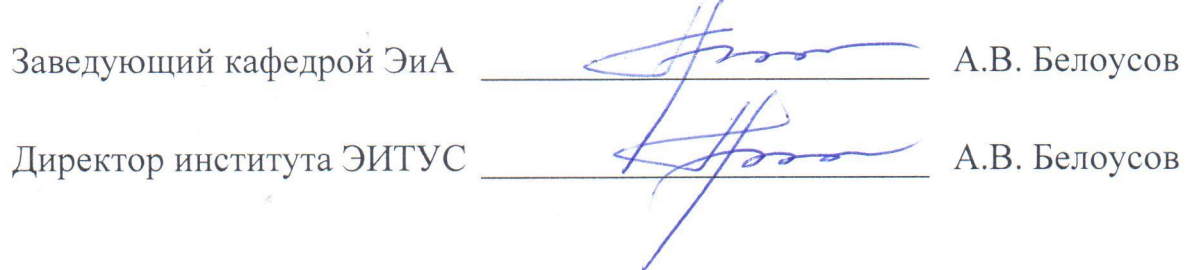

#### **ОТЗЫВ РУКОВОДИТЕЛЯ ПРАКТИКИ О РАБОТЕ СТУДЕНТА-ПРАКТИКАНТА**

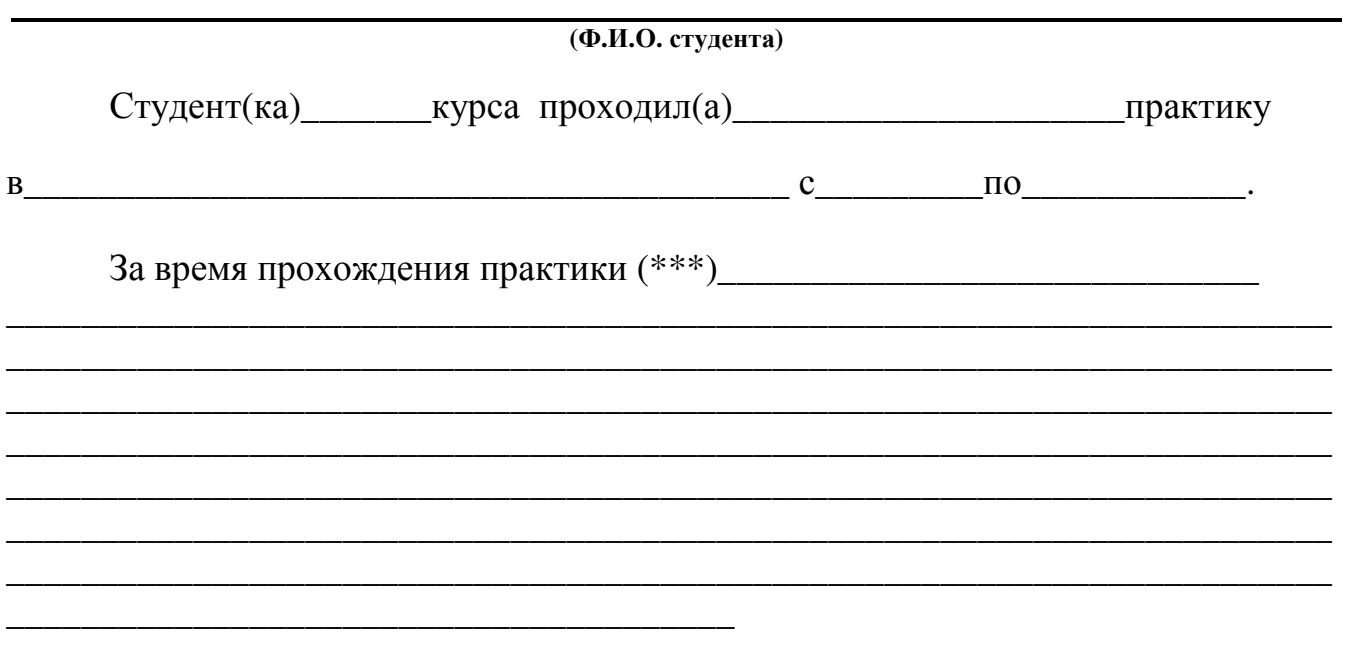

Оценка за работу в период прохождения практики:

Должность Ф.И.О. Руководителя практики Дата

\*\*\* в каком объеме выполнил(а) программу практики, с какой информацией ознакомился(лась), отношение к работе, взаимоотношение с коллективом и т.д.

#### МИНОБРНАУКИ РОССИИ

ФЕДЕРАЛЬНОЕ ГОСУДАРСТВЕННОЕ БЮДЖЕТНОЕ ОБРАЗОВАТЕЛЬНОЕ УЧРЕЖДЕНИЕ ВЫСШЕГО ОБРАЗОВАНИЯ «БЕЛГОРОДСКИЙ ГОСУДАРСТВЕННЫЙ ТЕХНОЛОГИЧЕСКИЙ УНИВЕРСИТЕТ им. В.Г.ШУХОВА»

(БГТУ им. В.Г. Шухова)

**УТВЕРЖДАЮ\_** Директор института энергетики, информационных технологий и управляющих систем канд. техн. наук, доцент Белоусов 2016 г.

# ПРОГРАММА ПРАКТИКИ

#### ПРОФЕССИОНАЛЬНАЯ

направление подготовки

13.03.02 Электроэнергетика и электротехника

профиль подготовки

Электроснабжение

Квалификация

бакалавр

Форма обучения

очная

Институт энергетики, информационных технологий и управляющих систем Кафедра электроэнергетики и автоматики

Белгород  $-2016$ 

Рабочая программа составлена на основании требований:

- Федерального государственного образовательного стандарта высшего образования по направлению подготовки 13.03.02 «Электроэнергетика и электротехника» (уровень бакалавриата), утвержденного приказом Министерства образования и науки Российской Федерации  $N_2$  955 от 3 сентября 2015 г;
- плана учебного процесса БГТУ им. В.Г. Шухова, введенного в действие в 2016 году.

АС. Солдатенков Составители: канд. техн. наук Н. Б. Сибирцева

Рабочая программа обсуждена на заседании кафедры электроэнергетики и автоматики

« 11 » испис 2016 г., протокол № 15 Заведующий кафедрой: канд. техн. наук, доцент А.В. Белоусов

Рабочая программа одобрена методической комиссией института энергетики, информационных технологий и управляющих систем

«<u>16 » — *{UQUUL*</u> 2016 г., протокол № <u>2/16</u><br>Председатель: канд. техн. наук, доцент **А.Н. Семернин** Председатель: канд. техн. наук, доцент

- **1. Вид практики** производственная.
- **2. Тип практики** практика по получению профессиональных умений и опыта профессиональной деятельности
- **3. Способы проведения производственной практики**: стационарная; выездная.

## **4. Формы проведения практики**

Профессиональная практика проводится с выездом на предприятия по производству, передаче, распределению, преобразованию, применению и управлению потоками электрической энергии в соответствии с договором на прохождение данным студентом указанной практики.

Профессиональная практика проводится индивидуально в виде работы в подразделениях промышленных предприятий, являющихся базами практики.

## **5. Перечень планируемых результатов обучения при прохождении практики, соотнесенных с планируемыми результатами освоения образовательной программы.**

Процесс прохождения практики направлен на формирование следующих компетенций:

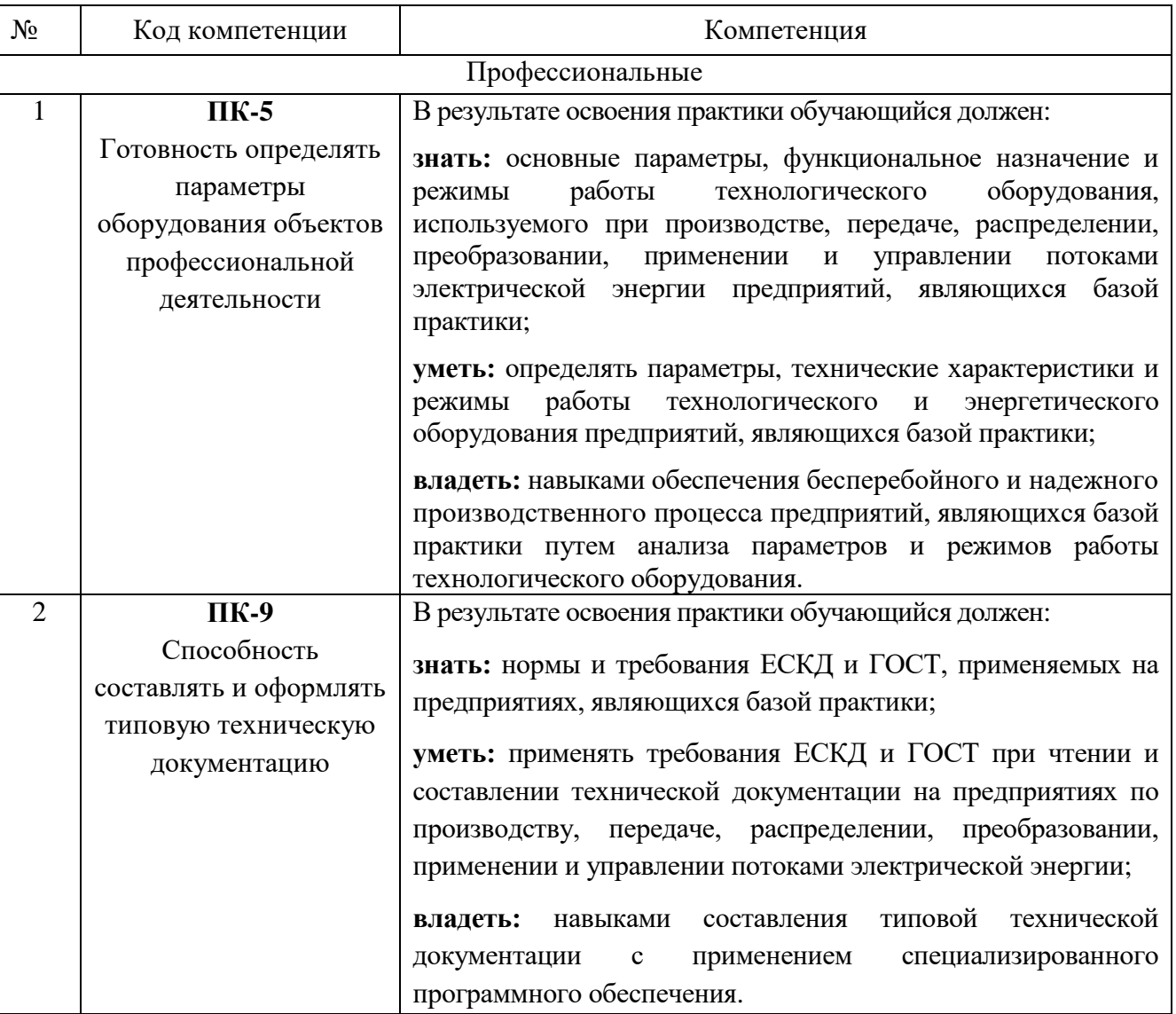

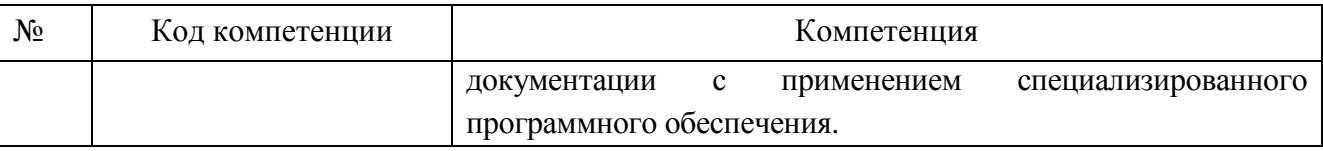

## **6. Место практики в структуре образовательной программы**

Профессиональная практика базируется на знаниях, полученных в ходе освоения теоретического курса дисциплин предусмотренного учебным планом направления 13.03.02 «Электроэнергетика и электротехника», направлена на их закрепление и углубление и проводится в начале 8 семестра обучения.

Во время прохождения практики, обучающиеся закрепляют теоретические знания по общепрофессиональным и профессиональным дисциплинам, приобретают практические навыки в области профессиональной деятельности, знакомятся с финансово-экономической деятельностью, снабжением, сбытом продукции, использованием трудовых и материальных ресурсов, оборудованием и техникой, методами организации работ по безопасному обслуживанию энергетического оборудования, временем, затрачиваемым на отдельные технологические операции, а также знакомятся с безопасной организацией труда на рабочем месте.

Более подробно изучаются вопросы планирования и управления производством, особенностями проектирования и эксплуатации систем электроснабжения городов, промышленных предприятий, сельского хозяйства, транспортных систем и их объектов.

Профессиональная практика проводится либо в подразделениях БГТУ им. В.Г. Шухова с использованием учебных и научно-исследовательских лабораторий, а также оборудования центра высоких технологий, либо по коллективным долгосрочным и индивидуальным договорам на предприятиях и в организациях. Конкретный перечень предприятий, являющихся базами практик в учебном году устанавливается приказом на проведение практик и типовых двухсторонних договоров между предприятиями или организациями и БГТУ им. В.Г. Шухова.

Основными базами проведения профессиональной практики являются:

- 1. ПАО «МРСК Центра»-«Белгородэнерго»
- 2. ПАО «Квадра»-«Белгородская генерация»
- 3. ОАО «Белгородский цементный завод»
- 4. ООО «ИНДУСТРИЯ»
- 5. ОАО «Завод ЖБК-1»
- 6. МУП «Городской пассажирский транспорт»

Профессиональная практика предшествует преддипломной практике и подготовке выпускной квалификационной работы, за время практики студенты знакомятся с производственно-технологическими процессами, связанными с объектами профессиональной деятельности и собирают материал в соответствии с

индивидуальным заданием для последующего использования его при прохождении преддипломной практики и выполнении выпускной квалификационной работы.

# **7. Структура и содержание профессиональной практики**

Общая трудоемкость практики составляет 9 зачетных единиц, 324 часов.

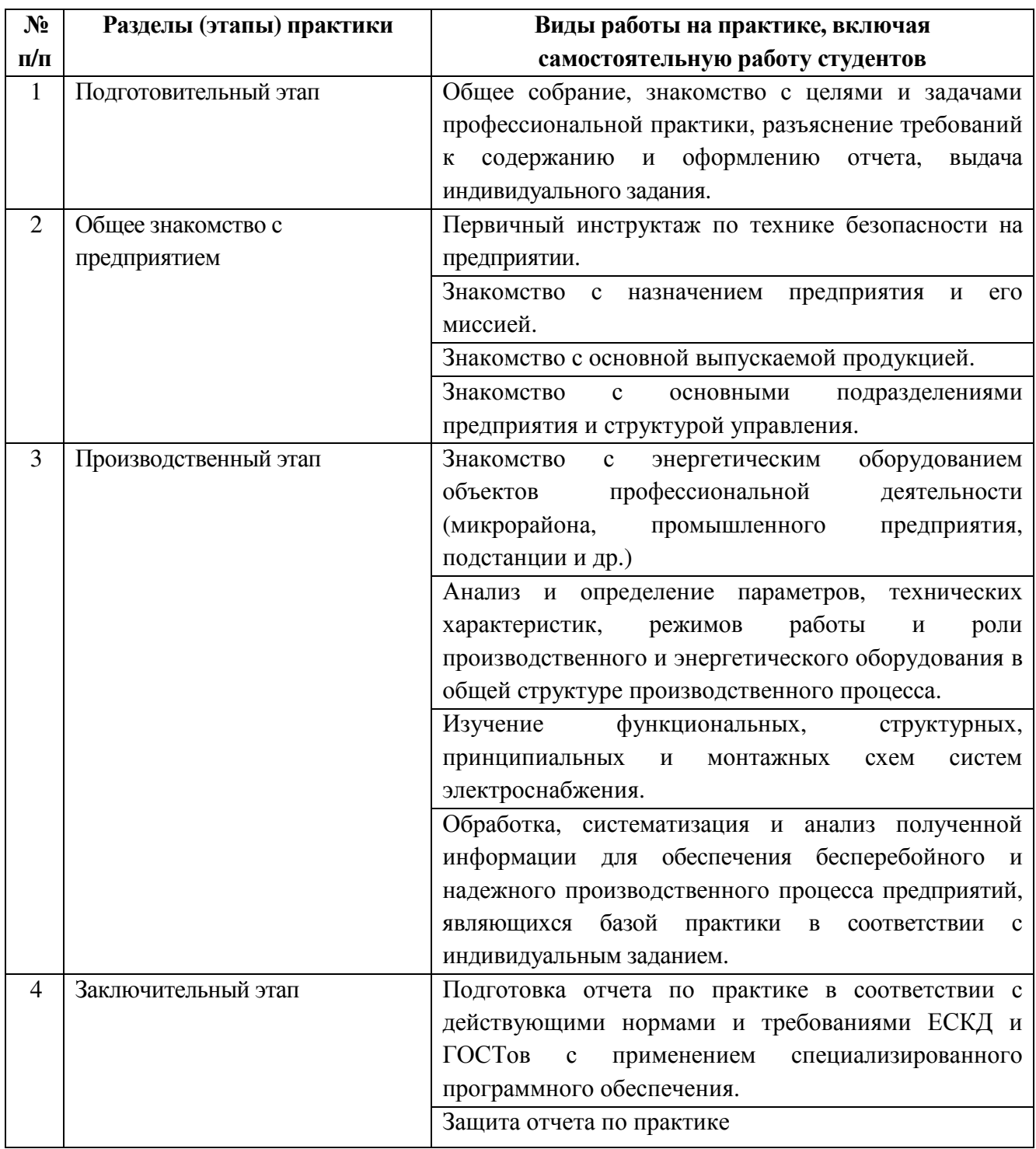

# **8. Фонд оценочных средств для проведения текущей и промежуточной аттестации обучающихся по практике**

Текстовая часть отчета оформляется в соответствии с ГОСТ 7.32-2001 «Система стандартов по информации, библиотечному и издательскому делу. Отчет о научно-исследовательской работе. Структура и правила оформления». Страницы не обводятся в рамках, поля не отделяются чертой. Размеры полей не менее: левого – 30 мм, правого – 10 мм, верхнего – 20 мм и нижнего – 20 мм. Нумерация страниц отчета – сквозная: от титульного листа до последнего листа приложений, при этом номер страницы на титульном листе не проставляется. Номер страницы указывается в центре нижней части листа, точка после номера не ставится. Страницы, занятые таблицами и иллюстрациями, включаются в сквозную нумерацию. Объем отчета должен быть не менее 20 страниц печатного текста (без Приложений). Описания должны быть сжатыми. Объем приложений должен быть согласован с руководителем практики. Титульный лист является первым листом отчета, после которого помещается задание на практику. Титульный лист и задание не нумеруются, но входят в общее количество страниц. Титульный лист отчета оформляется по установленной единой форме, приводимой в приложении.

Разделы отчета нумеруют арабскими цифрами в пределах всего отчета. Наименования разделов должны быть краткими и отражать содержание раздела. Переносы слов в заголовке не допускаются. Цифровой материал необходимо оформлять в виде таблиц. Каждая таблица должна иметь номер и тематическое название. Таблицу следует помещать после первого упоминания о ней в тексте. Приложения оформляют как продолжение отчета. В Приложении помещают материалы, не вошедшие в основной текст отчета. Каждое приложение следует начинать с новой страницы с указанием наверху посередине страницы слова «Приложение», его обозначения и степени. Приложения обозначают заглавными цифрами. После слова «Приложение» следует цифра, обозначающая его последовательность. Приложение должно иметь заголовок, который записывают симметрично относительно текста с прописной буквы отдельной строкой.

Защита отчёта по профессиональной практике производится перед комиссией, состоящей из преподавателей выпускающей кафедры.

Студент, не выполнивший программу практики, получивший отрицательный отзыв о работе или неудовлетворительную оценку при защите отчёта, направляется на повторную практику в период студенческих каникул.

#### **Примерная структура отчета по профессиональной практике:**

- 1) титульный лист (приложение 1);
- 2) отзыв руководителя практики от предприятия с печатью предприятия (приложение 2);
- 3) календарный график прохождения практики (приложение 3);
- 4) содержание;
- 5) введение;
- 6) основная часть;
- 7) заключение;
- 8) список литературы;
- 9) приложения (если необходимо).

Содержание включает наименование всех разделов, подразделов с указанием номера начальной страницы.

Во введении должны быть сформулированы цель и задачи практики, обозначен объект исследования, указаны фактические материалы, на основе которых выполнена работа, отражено краткое содержание отчета по разделам. Основная часть отчета включает в себя все виды работ, которые выполнялись в ходе производственного этапа практики.

В заключении должны быть представлены основные выводы по результатам профессиональной практики.

**Текущий контроль.** Руководитель практики от предприятия осуществляет контроль над соблюдением календарного плана прохождения практики, выполнением индивидуального задания во время тематических бесед и консультаций, соблюдением требований ЕСКД при оформлении отчета, и участием студента в профессиональной деятельности структурного подразделения предприятия.

По окончании практики студент должен предоставить в университет следующие документы:

- − отчет по практике, подписанный руководителем практики от предприятия;
- − календарный план студента-практиканта (приложение 3), подписанный руководителем практики от предприятия, заверенный печатью предприятия;
- − отзыв на студента-практиканта (приложение 2), подписанный руководителем и заверенный печатью предприятия.

**Контроль качества** прохождения практики студентов осуществляется путем защиты отчета по практике в форме оценки перед комиссией, состоящей из преподавателей выпускающей кафедры. Комиссия проверяет объем и уровень закрепленных на практике знаний студента, оценивает совокупность приобретенных им практических навыков, умений и собранных материалов.

#### **Оценочные средства по окончании практики:**

- − контрольный опрос на защите отчета о практике;
- − оценка качества собранных на практике материалов;
- отзыв руководителя практики от предприятия, содержащий характеристику работы студента во время практики.

#### **Критерии оценки профессиональной практики**

При оценивании прохождения профессиональной практики учитываются следующие критерии:

- − самостоятельность выполненной работы;
- − качество оформления отчета по практике и графического материала;
- − оценку качества выполнения студентом поручений руководителя практики от предприятия;
- − целостность и глубина проработки материалов в соответствии с индивидуальным заданием;
- − ответы на дополнительные вопросы при защите отчета по практике.

## **9. Учебно-методическое и информационное обеспечение практики**

#### **основная литература**

- 1. Эксплуатация систем электроснабжения: учеб. пособие для студентов вузов, обучающихся по направлению 140400 "Электроэнергетика и электротехника" / В. Я. Хорольский, М. А. Таранов. - Москва: Форум, 2015. - 287с.
- 2. Монтаж, техническая эксплуатация и ремонт электрического и электромеханического оборудования: учеб. пособие / Н. А. Акимова, Н. Ф. Котеленец, Н. И. Сентюрихин. - 4-е изд., стер. - Москва: Академия, 2006. - 295 с.
- 3. Эксплуатация электрооборудования: учебник / Г.П. Ерошенко, А.П. Коломиец, Н. П. Кондратьева [и др.]. - М.: КолосС, 2007. - 343 с.
- 4. Балаков Ю.Н., Мисриханов М.Ш., Шунтов А.В. Проектирование схем электроустановок: Учебное пособие для вузов. – М.: Издательство МЭИ,  $2004. - 287$  c.
- 5. Балдин М.Н. Основное оборудование электрических сетей: справочник [Электронный ресурс] : справочник / М.Н. Балдин, И.Г. Карапетян. – Электрон. дан. – М.: ЭНАС, 2014. – 208 с. – Режим доступа: http://e.lanbook.com/books/element.php?pl1\_id=60778.

#### **дополнительная литература**

- 1. Правила технической эксплуатации электроустановок потребителей [Электронный ресурс] – Электрон. дан. – Москва: ЭНАС, 2013. – 280 с. – Режим доступа: https://e.lanbook.com/book/38582.
- 2. Красник, В.В. Эксплуатация электрических подстанций и распределительных устройств: Производственно-практическое пособие [Электронный ресурс]: . — Электрон. дан. — М. : ЭНАС, 2012. — 319 с. – Режим доступа: https://e.lanbook.com/book/38549.
- 3. Пособие для изучения «Правил технической эксплуатации электрических станций и сетей» (электрическое оборудование) [Электронный ресурс] : учебное пособие. – Электрон. дан. – М. : ЭНАС, 2013. – 351 с. – Режим доступа: https://e.lanbook.com/book/38579.
- 4. Типовая инструкция по эксплуатации воздушных линий электропередачи напряжением 35-800 кВ. РД\_34.20.504–94 [Электронный ресурс] – Электрон. дан. – Москва: ЭНАС, 2012. – 200 с. – Режим доступа: https://e.lanbook.com/book/38589.
- 5. Инструкция по переключениям в электроустановках. Утверждена Минэнерго России 30.06.2003 г. [Электронный ресурс]. – Электрон. дан. – М.: ЭНАС, 2013. – 96 с. – URL: http://e.lanbook.com/books/element.php?pl1\_id=38583
- 6. Электрическая энергия. Совместимость технических средств электромагнитная. Нормы качества электрической энергии в системах электроснабжения общего назначения [Электронный ресурс]/ – Электрон. текстовые данные.– М.: Издательский дом ЭНЕРГИЯ, 2012.– 32 c. – URL: http://www.iprbookshop.ru/22778. – ЭБС «IPRbooks»

# **Интернет-ресурсы**

- 1. Ежемесячная газета «Энергетика и промышленность России» [Электронный ресурс]. URL: http://www.eprussia.ru/.
- 2. Бесплатная библиотека энергетика [Электронный ресурс]. URL: https://www.eprussia.ru/lib/.
- 3. Техническая коллекция Шнейдер Электрик. Выпуск 017- Защита от замыканий на землю [Электронный ресурс]. – Режим доступа: https://download.schneiderelectric.com/files?p\_enDocType=Cahier+Technique&p\_File\_Id=334073169&p File\_Name =RCT017.pdf&p\_Reference=RCT017
- 4. Техническая коллекция Шнейдер Электрик. Выпуск 1 Защита электрических сетей [Электронный ресурс]. – Режим доступа: http://www.pro-schneider.ru/content/files/118.pdf
- 5. Техническая коллекция Шнейдер Электрик. Выпуск 021- Руководство по компенсации реактивной мощности с учетом влияния гармоник [Электронный ресурс]. – Режим доступа: https://www.schneiderelectric.ru/ru/download/document/RCT021/
- 6. Техническая коллекция Шнейдер Электрик. Выпуск 020- Системы заземления в электроустановках низкого напряжения [Электронный ресурс]. – Режим доступа: http://www.pro-schneider.ru/content/files/138.pdf

## **Перечень информационных технологий**

1. Справочно-поисковая система «КонсультантПлюс». URL: http://www.consultant.ru/

Содержит законы, кодексы, указы и постановления в последней редакции. Доступ осуществляется с компьютеров локальной сети университета и в зале электронных ресурсов НТБ (к.302).

2. Сборник нормативных документов «Норма CS»: http://normacs.ru/

Система содержит реквизиты и тексты более чем 150 тыс. документов, включая практически все ГОСТы, действующие в РФ, и более сотни других типов

нормативных документов (СНиП, СанПиН, РД, ВСН, ПНД Ф, МУК, МИ, технологические карты, типовые проекты, серии и многое другое). Доступ осуществляется с компьютеров локальной сети университета и в зале электронных ресурсов НТБ (к.302).

## **Материально-техническое обеспечение практики**

При проведении практики используется:

1. Производственное оборудование предприятий и организаций, являющихся базами практики:

ПАО «МРСК Центра»-«Белгородэнерго»

ПАО «Квадра»-«Белгородская генерация»

ОАО «Белгородский цементный завод»

ООО «ИНДУСТРИЯ»

ОАО «Завод ЖБК-1»

МУП «Городской пассажирский транспорт»

2. Производственное оборудование других промышленных предприятий Белгородской области, иных регионов РФ и зарубежья, с которыми заключаются индивидуальные договора на прохождение профессиональной практики обучающимися.

3. Учебный полигон кафедры электроэнергетики и автоматики, который представляет собой однотрансформаторную подстанцию с уровнями напряжения 35 и 10 кВ, представляющую аналог одной из районных подстанций. Питание полигона осуществляется одноцепной линией 35 кВ, выполненной сталеалюминевым проводом АС-50/8. Провод закреплен на металлической опоре У 35 - 1.

4. Действующая ветро-солнечная электростанция, относящаяся к экологически чистым альтернативным возобновляемым источникам электрической энергии, выполненная на базе ВЭУ-2000 и солнечных батарей.

5. Зал электронных ресурсов научно-технической библиотеки БГТУ им. В.Г. Шухова, с доступом к ресурсам крупнейших библиотек и информационных центров России: электронной базе диссертаций Российской государственной библиотеки; учебным и научным изданиям электронно-библиотечных систем издательства «Лань», «IPRbooks»; российским научным журналам научной электронной библиотеки eLIBRARY.RU; материалам зарубежных издательств; к полнотекстовым справочно-поисковым системам: «КонсультантПлюс», «СтройКонсультант», «НормаСS».

# 10. УТВЕРЖДЕНИЕ ПРОГРАММЫ ПРАКТИКИ

Программа практики с изменениями и дополнениями утверждена на 2017/2018 учебный год.

В п. 9 внесены следующие дополнения:

- Проект «РЗА». Все о защите и автоматике электрических сетей. 1. [Электронный ресурс]. — Режим доступа: http://pro-rza.ru/raschety-ustavokrza/zavisimye-vremyatokovye-harakteristiki-zashhit-chast-3/ Заглавие  $\mathbb{C}$ экрана.
- Проект «РЗА». Все о защите и автоматике электрических сетей. Зачем  $2.$ нужны реле РПВ и РПО? [Электронный ресурс]. - Режим доступа: http://pro-rza.ru/proektirovanie/zachem-nuzhny-rele-rpv-i-rpo/ - Заглавие с экрана.
- Проект «РЗА». Все о защите и автоматике электрических сетей. Какую  $3.$ ступень селективности брать в проекте? [Электронный ресурс]. - Режим доступа: http://pro-rza.ru/raschety-ustavok-rza/kakuyu-stupen-selektivnosti-bratv-proekte/ - Заглавие с экрана.

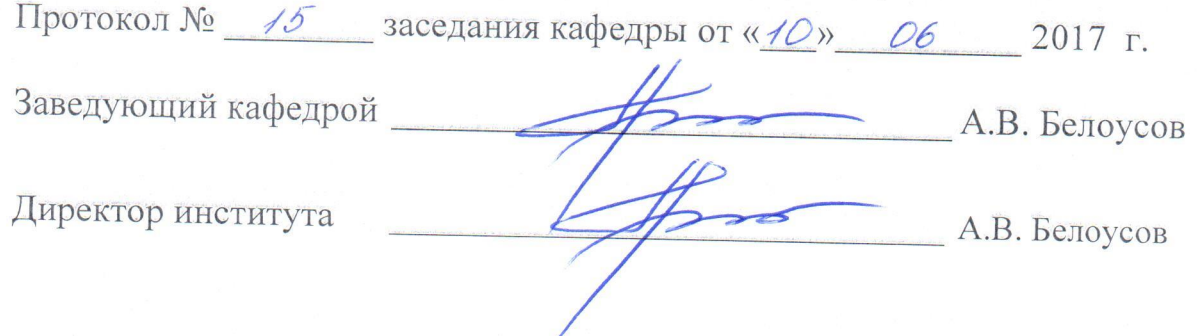

# Программа практики с изменениями и дополнениями утверждена на 2018/2019 учебный год.

В связи с вводом в действие в качестве национального стандарта Российской Федерации с 1 июля 2018 г. приказом Федерального агентства по техническому регулированию и метрологии от 24 октября 2017 г. № 1494 ГОСТ 7.32-2017 взамен ГОСТ 7.32-2001, отчет о прохождении практики должен быть оформлен в соответствии с вышеуказанным стандартом.

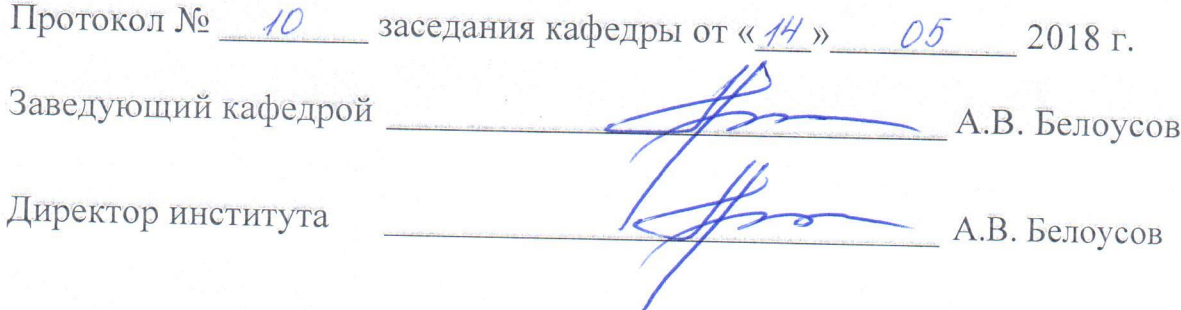

Рабочая программа без изменений утверждена на 2019/2020 учебный год.

Протокол № 13 заседания кафедры от «07» июня 2019 г.

"我们的

電話 のうち あいま

有機的?

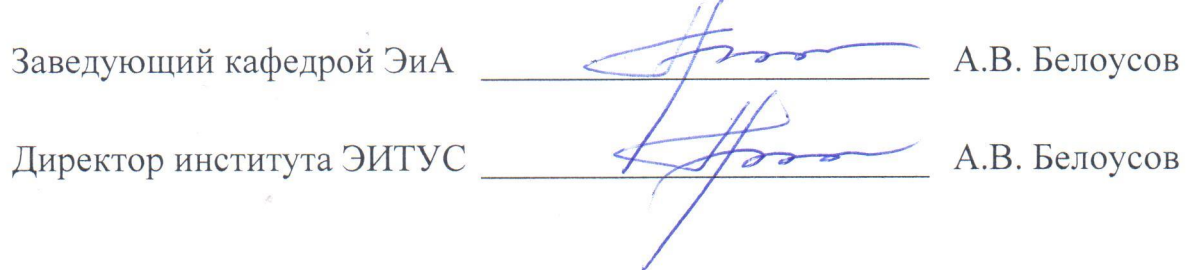

Министерство образования и науки РФ

Федеральное государственное бюджетное образовательное учреждение высшего образования

«Белгородский государственный технологический университет им. В.Г. Шухова»

Кафедра электроэнергетики и автоматики

# **ОТЧЕТ ПО ПРОФЕССИОНАЛЬНОЙ ПРАКТИКЕ**

Выполнил:

Проверил:

# **ОТЗЫВ РУКОВОДИТЕЛЯ ПРАКТИКИ О РАБОТЕ СТУДЕНТА-ПРАКТИКАНТА**

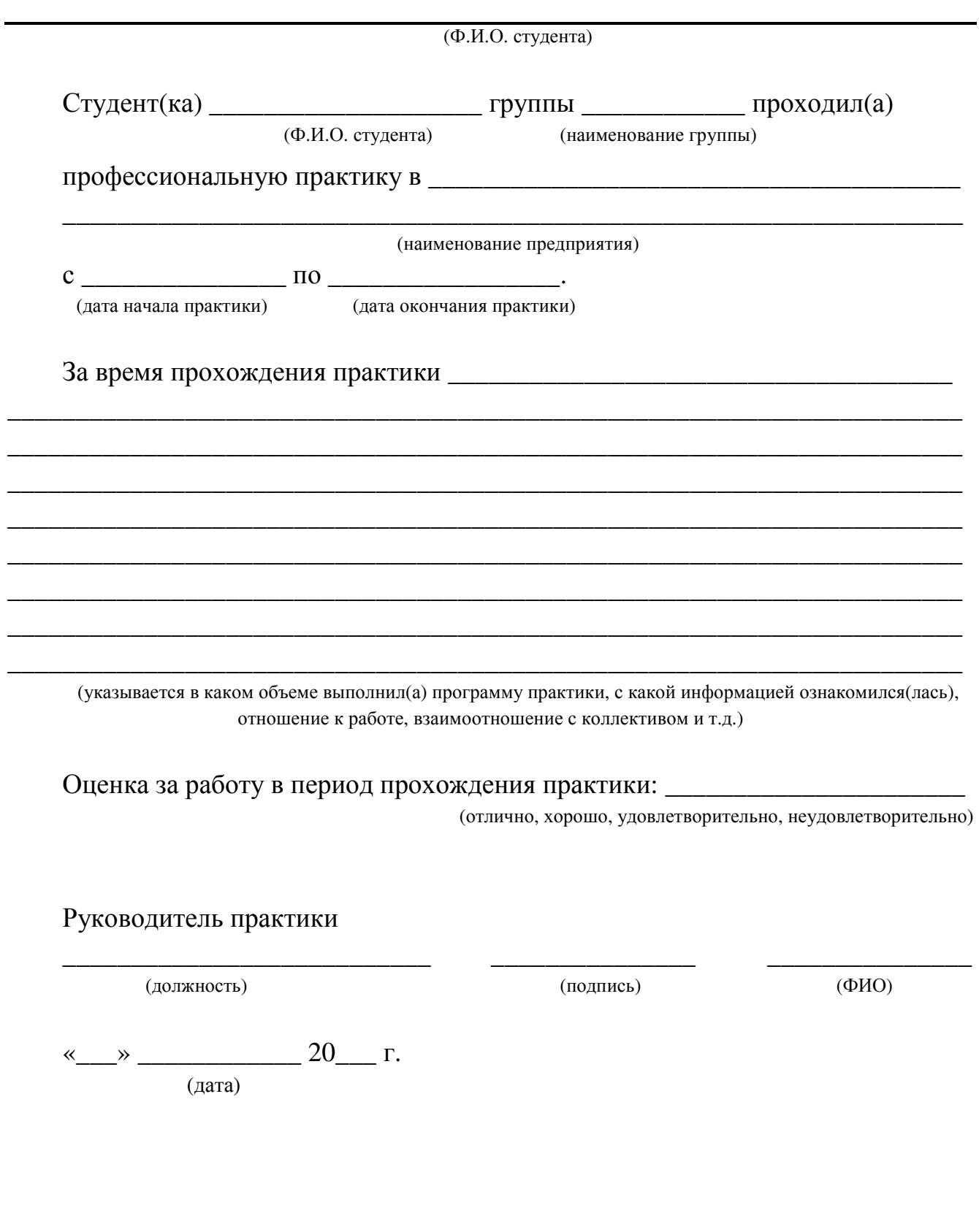

# **КАЛЕНДАРНЫЙ ПЛАН**

# проведения профессиональной практики студента 4 курса направления подготовки 13.03.02 «Электроэнергетика и электротехника» (уровень бакалавриата)

\_\_\_\_\_\_\_\_\_\_\_\_\_\_\_\_\_\_\_\_\_\_\_\_\_\_\_\_\_\_\_\_\_\_\_\_\_\_\_\_\_\_\_\_\_\_\_\_\_\_\_\_\_\_\_\_\_\_\_\_\_\_\_\_\_\_\_\_\_\_ (ФИО студента)

на предприятии \_\_\_\_\_\_\_\_\_\_\_\_\_\_\_\_\_\_\_\_\_\_\_\_\_\_\_\_\_\_\_\_\_\_\_\_\_\_\_\_\_\_\_\_\_\_\_\_\_\_\_\_\_\_\_\_

\_\_\_\_\_\_\_\_\_\_\_\_\_\_\_\_\_\_\_\_\_\_\_\_\_\_\_\_\_\_\_\_\_\_\_\_\_\_\_\_\_\_\_\_\_\_\_\_\_\_\_\_\_\_\_\_\_\_\_\_\_\_\_\_\_\_\_\_\_\_ наименование предприятия (организации**)** 

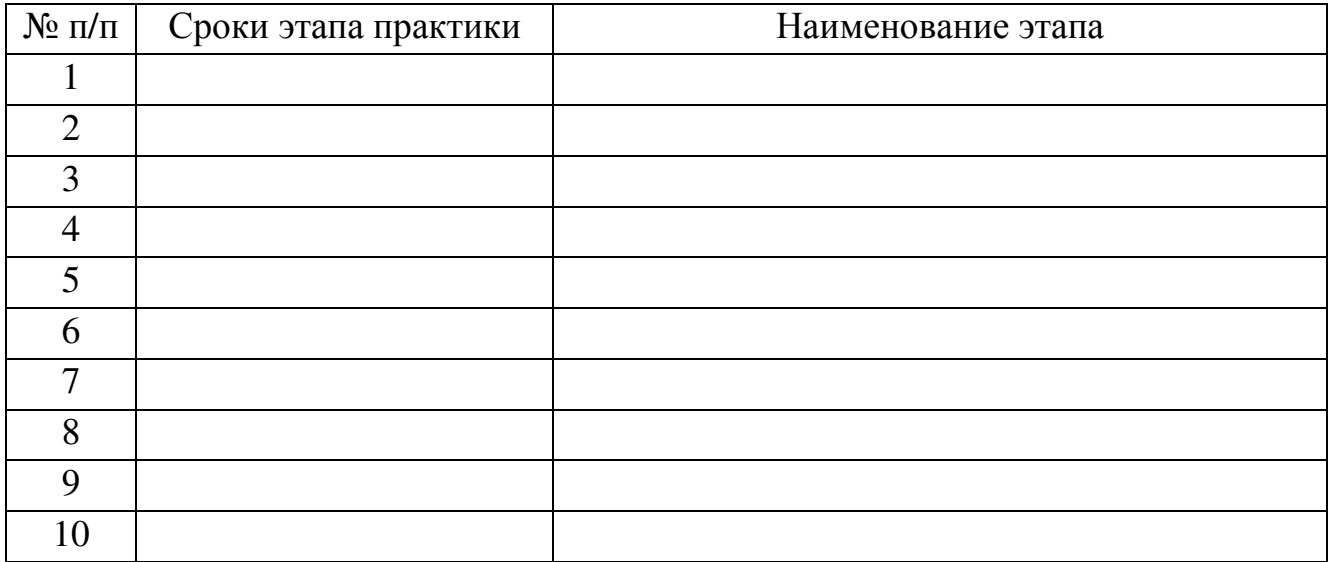

Руководитель практики

(должность) (подпись) (ФИО)

\_\_\_\_\_\_\_\_\_\_\_\_\_\_\_\_\_\_\_\_\_\_\_\_\_\_\_ \_\_\_\_\_\_\_\_\_\_\_\_\_\_\_ \_\_\_\_\_\_\_\_\_\_\_\_\_\_\_

«\_\_\_» \_\_\_\_\_\_\_\_\_\_\_\_ 20\_\_\_ г.

(дата)

#### МИНОБРНАУКИ РОССИИ

ФЕДЕРАЛЬНОЕ ГОСУДАРСТВЕННОЕ БЮДЖЕТНОЕ ОБРАЗОВАТЕЛЬНОЕ УЧРЕЖДЕНИЕ ВЫСШЕГО ОБРАЗОВАНИЯ «БЕЛГОРОДСКИЙ ГОСУДАРСТВЕННЫЙ ТЕХНОЛОГИЧЕСКИЙ УНИВЕРСИТЕТ им. В.Г.ШУХОВА» (БГТУ им. В.Г. Шухова)

> **УТВЕРЖДАЮ** Директор института энергетики, информационных технологий и управляющих систем канд. техн. наук, доцент А.В. Белоусов 2016 г.

#### ПРОГРАММА ПРАКТИКИ

#### **ПРЕДДИПЛОМНАЯ**

направление подготовки

13.03.02 Электроэнергетика и электротехника

профиль подготовки

Электроснабжение

Квалификация

бакалавр

Форма обучения

очная

Институт энергетики, информационных технологий и управляющих систем Кафедра электроэнергетики и автоматики

Белгород  $-2016$ 

Рабочая программа составлена на основании требований:

- Федерального государственного образовательного стандарта высшего образования по направлению подготовки 13.03.02 «Электроэнергетика и утвержденного приказом бакалавриата), (уровень электротехника» Министерства образования и науки Российской Федерации  $N_2$  955 от 3 сентября 2015 г;
- плана учебного процесса БГТУ им. В.Г. Шухова, введенного в действие в 2016 году.

АС. Солдатенков Составители: канд. техн. наук Н. Б. Сибирцева

Рабочая программа обсуждена на заседании кафедры электроэнергетики и автоматики

« 11 » испи 2016 г., протокол № 15 А.В. Белоусов Заведующий кафедрой: канд. техн. наук, доцент <

Рабочая программа одобрена методической комиссией института энергетики, информационных технологий и управляющих систем

« 16 » \_ *ШОНИ* 2016 г., протокол № <u>2/16</u> А.Н. Семернин Председатель: канд. техн. наук, доцент

- 1. **Вид практики** производственная.
- 2. **Тип практики** практика по получению профессиональных умений и опыта профессиональной деятельности.
- 3. **Способы проведения производственной практики:** стационарная; выездная.

#### **4. Формы проведения практики**

Преддипломная практика проводится на предприятиях по производству, передаче, распределению, преобразованию, применению и управлению потоками электрической энергии в соответствии с договором на прохождение данным студентом указанной практики.

Преддипломная практика проводится индивидуально в виде работы в подразделениях промышленных предприятий, являющихся базами практики.

# **5. Перечень планируемых результатов обучения при прохождении практики, соотнесенных с планируемыми результатами освоения образовательной программы.**

Процесс прохождения практики направлен на формирование следующих компетенций:

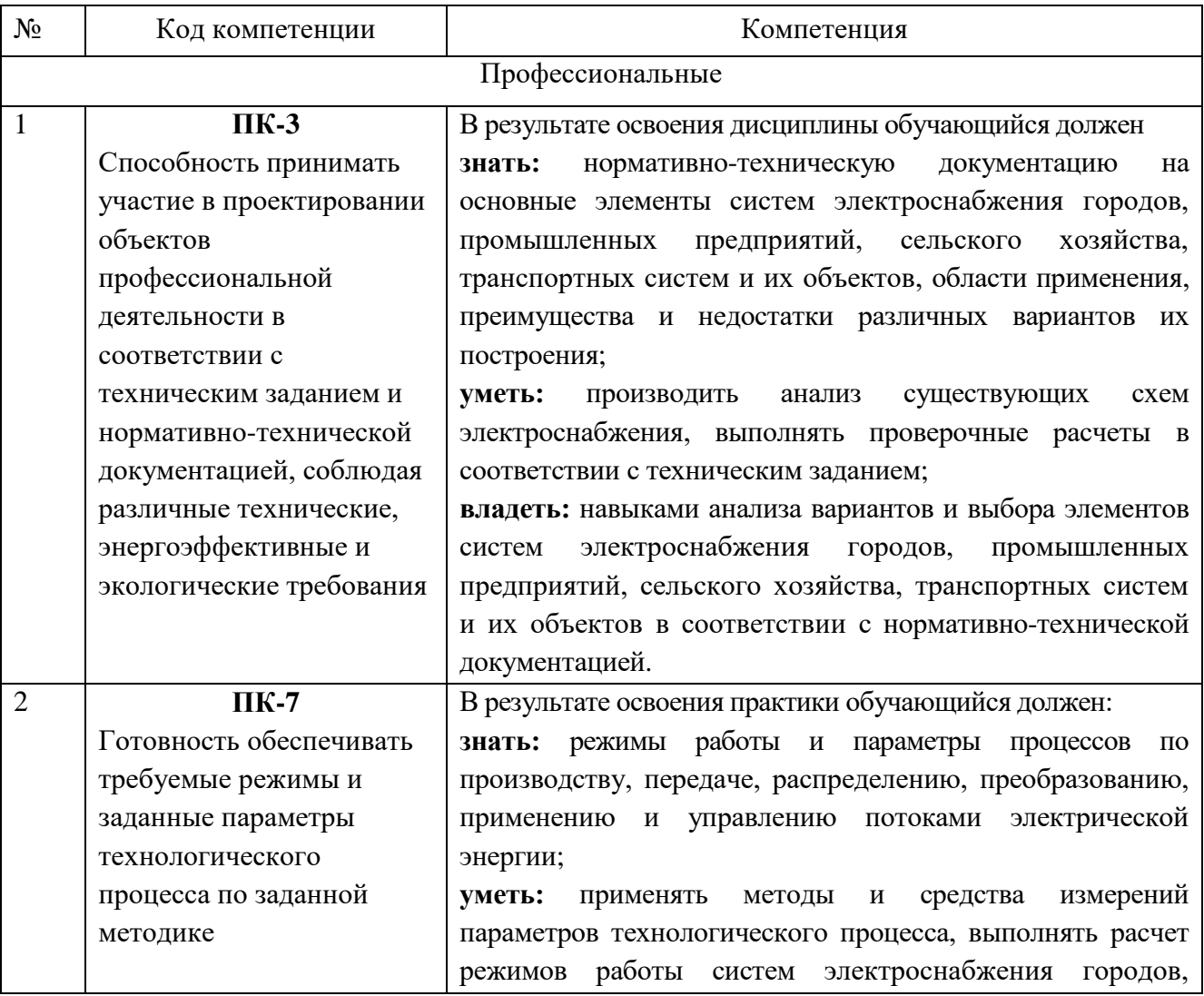

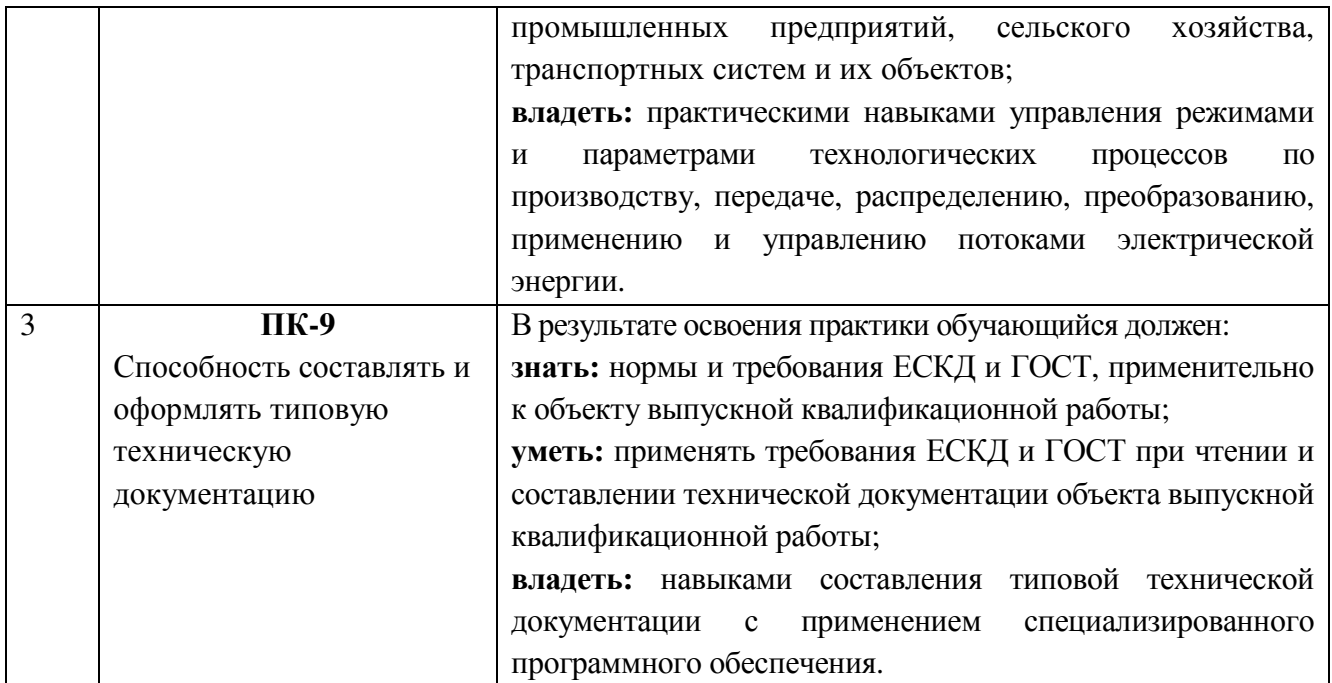

## **6. Место практики в структуре образовательной программы.**

Преддипломная практика базируется на знаниях, полученных в ходе освоения теоретического курса дисциплин, предусмотренного учебным планом направления 13.03.02 и материалах профессиональной практики, и направлена на их закрепление, углубление и систематизацию, а так же сбор информации для выполнения выпускной квалификационной работы. Преддипломная практика проводится в 8 семестре обучения перед началом выполнения выпускной квалификационной работы.

В ходе практики студенты знакомятся с финансово-экономической деятельностью, снабжением, сбытом продукции, использованием трудовых и материальных ресурсов, оборудования и техники, если место проведения преддипломной практики не совпало с базой профессиональной практики.

На основе собранных сведений обучающиеся принимают участие в разработке предложений по усовершенствованию, модернизации и/или реконструкции существующего технологического процесса, оборудования и др. или участвуют в проектировании новых объектов; совместно с работниками предприятия проводят диагностику и измерение параметров технологического процесса, используя специализированные измерительные приборы, информационно-измерительные системы и др. для обеспечения требуемых режимов работы технологического процесса; проводят исследования объектов профессиональной деятельности для последующего использования результатов в выпускной квалификационной работе; анализируют варианты современных элементов систем электроснабжения, выпускаемых промышленностью, с точки зрения возможности их использования в структуре разрабатываемых проектных решений.

# 7. **Структура и содержание преддипломной практики**

Общая трудоемкость практики составляет 12 зачетных единиц, 432 часа.

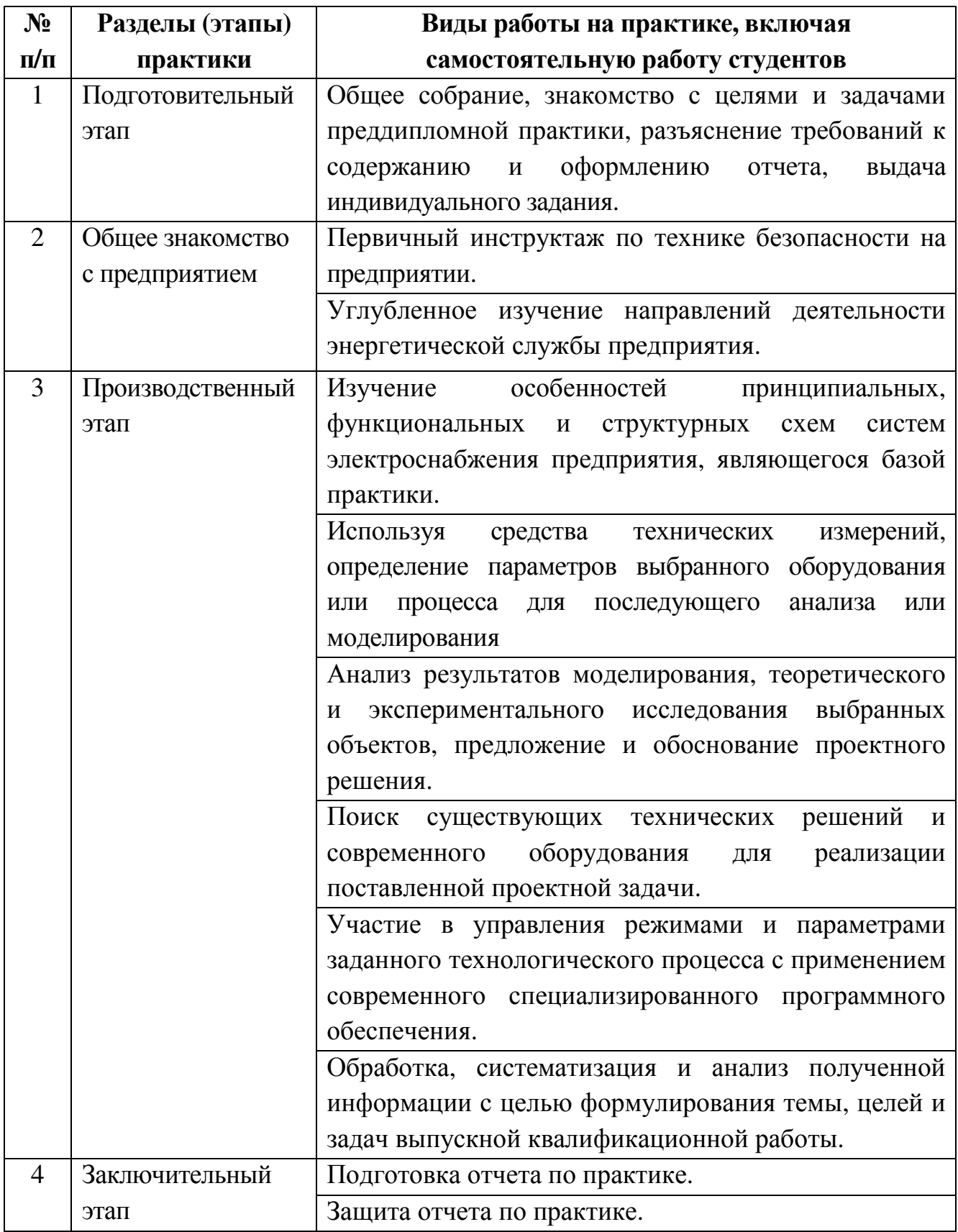

**8. Фонд оценочных средств для проведения текущей и промежуточной аттестации обучающихся по практике.** 

Текстовая часть отчета оформляется в соответствии с ГОСТ 7.32-2001 «Система стандартов по информации, библиотечному и издательскому делу. Отчет о научно-исследовательской работе. Структура и правила оформления». Страницы не обводятся в рамках, поля не отделяются чертой. Размеры полей не менее: левого – 30 мм, правого – 10 мм, верхнего – 20 мм и нижнего – 20 мм. Нумерация страниц отчета – сквозная: от титульного листа до последнего листа приложений, при этом номер страницы на титульном листе не проставляется. Номер страницы указывается в центре нижней части листа, точка после номера не ставится. Страницы, занятые таблицами и иллюстрациями, включаются в сквозную нумерацию. Объем отчета должен быть не менее 20 страниц печатного текста (без Приложений). Описания должны быть сжатыми. Объем приложений должен быть согласован с руководителем практики. Титульный лист является первым листом отчета, после которого помещается задание на практику. Титульный лист и задание не нумеруются, но входят в общее количество страниц. Титульный лист отчета оформляется по установленной единой форме, приводимой в приложении.

Разделы отчета нумеруют арабскими цифрами в пределах всего отчета. Наименования разделов должны быть краткими и отражать содержание раздела. Переносы слов в заголовке не допускаются. Цифровой материал необходимо оформлять в виде таблиц. Каждая таблица должна иметь номер и тематическое название. Таблицу следует помещать после первого упоминания о ней в тексте. Приложения оформляют как продолжение отчета. В Приложении помещают материалы, не вошедшие в основной текст отчета. Каждое приложение следует начинать с новой страницы с указанием наверху посередине страницы слова «Приложение», его обозначения и степени. Приложения обозначают заглавными цифрами. После слова «Приложение» следует цифра, обозначающая его последовательность. Приложение должно иметь заголовок, который записывают симметрично относительно текста с прописной буквы отдельной строкой.

Защита отчёта по преддипломной практике производится перед комиссией, состоящей из преподавателей выпускающей кафедры.

#### **Примерная структура отчета по преддипломной практике:**

- 1) титульный лист (приложение 1);
- 2) отзыв руководителя практики от предприятия с печатью предприятия (приложение 2);
- 3) календарный график прохождения практики (приложение 3);
- 4) содержание;
- 5) введение;
- 6) основная часть;
- 7) заключение;
- 8) список литературы;

9) приложения (если необходимо).

Содержание включает наименование всех разделов, подразделов с указанием номера начальной страницы.

Во введении должны быть сформулированы цель и задачи практики, обозначен объект исследования, указаны фактические материалы, на основе которых выполнена работа, отражено краткое содержание отчета по разделам. Основная часть отчета включает в себя все виды работ, которые выполнялись в ходе производственного этапа практики.

В заключении должны быть представлены основные выводы по результатам преддипломной практики.

**Текущий контроль.** Руководитель практики от предприятия осуществляет контроль над соблюдением календарного плана прохождения практики, выполнением индивидуального задания во время тематических бесед и консультаций, соблюдением требований ЕСКД при оформлении отчета, и участием студента в профессиональной деятельности структурного подразделения предприятия.

По окончании практики студент должен предоставить в университет следующие документы:

- − отчет по практике, подписанный руководителем практики от предприятия;
- − календарный план студента-практиканта (приложение 3), подписанный руководителем практики от предприятия, заверенный печатью предприятия;
- − отзыв на студента-практиканта (приложение 2), подписанный руководителем и заверенный печатью предприятия.

**Контроль качества** прохождения практики студентов осуществляется путем защиты отчета по практике в форме оценки перед комиссией, состоящей из преподавателей выпускающей кафедры. Комиссия проверяет объем и уровень закрепленных на практике знаний студента, оценивает совокупность приобретенных им практических навыков, умений и собранных материалов.

#### **Оценочные средства по окончании практики:**

- контрольный опрос на защите отчета о практике;
- − оценка качества собранных на практике материалов;
- − отзыв руководителя практики от предприятия, содержащий характеристику работы студента во время практики.

#### **Критерии оценки преддипломной практики**

При оценивании прохождения преддипломной практики учитываются следующие критерии:

- − самостоятельность выполненной работы;
- качество оформления отчета по практике и графического материала;
- оценку качества выполнения студентом поручений руководителя практики от предприятия;
- − целостность и глубина проработки материалов в соответствии с индивидуальным заданием;
- − ответы на дополнительные вопросы при защите отчета по практике.

## **1. Учебно-методическое и информационное обеспечение практики**

#### **основная литература**

- 1. Эксплуатация систем электроснабжения: учеб. пособие для студентов вузов, обучающихся по направлению 140400 "Электроэнергетика и электротехника" / В. Я. Хорольский, М. А. Таранов. - Москва: Форум, 2015. - 287с.
- 2. Монтаж, техническая эксплуатация и ремонт электрического и электромеханического оборудования: учеб. пособие / Н. А. Акимова, Н. Ф. Котеленец, Н. И. Сентюрихин. - 4-е изд., стер. - Москва: Академия, 2006. - 295 с.
- 3. Эксплуатация электрооборудования: учебник / Г.П. Ерошенко, А.П. Коломиец, Н. П. Кондратьева [и др.]. - М.: КолосС, 2007. - 343 с.
- 4. Балаков Ю.Н., Мисриханов М.Ш., Шунтов А.В. Проектирование схем электроустановок: Учебное пособие для вузов. – М.: Издательство МЭИ,  $2004. - 287$  c.
- 5. Балдин М.Н. Основное оборудование электрических сетей: справочник [Электронный ресурс] : справочник / М.Н. Балдин, И.Г. Карапетян. – Электрон. дан. – М.: ЭНАС, 2014. – 208 с. – Режим доступа: http://e.lanbook.com/books/element.php?pl1\_id=60778.

#### **дополнительная литература**

- 1. Правила технической эксплуатации электроустановок потребителей [Электронный ресурс] – Электрон. дан. – Москва: ЭНАС, 2013. – 280 с. – Режим доступа: https://e.lanbook.com/book/38582.
- 2. Красник, В.В. Эксплуатация электрических подстанций и распределительных устройств: Производственно-практическое пособие [Электронный ресурс]: . — Электрон. дан. — М. : ЭНАС, 2012. — 319 с. – Режим доступа: https://e.lanbook.com/book/38549.
- 3. Пособие для изучения «Правил технической эксплуатации электрических станций и сетей» (электрическое оборудование) [Электронный ресурс] : учебное пособие. – Электрон. дан. – М. : ЭНАС, 2013. – 351 с. – Режим доступа: https://e.lanbook.com/book/38579.
- 4. Типовая инструкция по эксплуатации воздушных линий электропередачи напряжением 35-800 кВ. РД\_34.20.504–94 [Электронный ресурс] – Электрон. дан. – Москва: ЭНАС, 2012. – 200 с. – Режим доступа:

https://e.lanbook.com/book/38589.

- 5. Инструкция по переключениям в электроустановках. Утверждена Минэнерго России 30.06.2003 г. [Электронный ресурс]. – Электрон. дан. – М.: ЭНАС, 2013. – 96 с. – URL: http://e.lanbook.com/books/element.php?pl1\_id=38583
- 6. Электрическая энергия. Совместимость технических средств электромагнитная. Нормы качества электрической энергии в системах электроснабжения общего назначения [Электронный ресурс]/ – Электрон. текстовые данные.– М.: Издательский дом ЭНЕРГИЯ, 2012.– 32 c. – URL: http://www.iprbookshop.ru/22778. – ЭБС «IPRbooks»

# **Интернет-ресурсы**

- 1. Ежемесячная газета «Энергетика и промышленность России» [Электронный ресурс]. URL: http://www.eprussia.ru/.
- 2. Бесплатная библиотека энергетика [Электронный ресурс]. URL: https://www.eprussia.ru/lib/.
- 3. Техническая коллекция Шнейдер Электрик. Выпуск 017- Защита от замыканий на землю [Электронный ресурс]. – Режим доступа: https://download.schneiderelectric.com/files?p\_enDocType=Cahier+Technique&p\_File\_Id=334073169&p File\_Name =RCT017.pdf&p\_Reference=RCT017
- 4. Техническая коллекция Шнейдер Электрик. Выпуск 1 Защита электрических сетей [Электронный ресурс]. – Режим доступа: http://www.pro-schneider.ru/content/files/118.pdf
- 5. Техническая коллекция Шнейдер Электрик. Выпуск 021- Руководство по компенсации реактивной мощности с учетом влияния гармоник [Электронный ресурс]. – Режим доступа: https://www.schneiderelectric.ru/ru/download/document/RCT021/
- 6. Техническая коллекция Шнейдер Электрик. Выпуск 020- Системы заземления в электроустановках низкого напряжения [Электронный ресурс]. – Режим доступа: http://www.pro-schneider.ru/content/files/138.pdf

## **Перечень информационных технологий**

1. Справочно-поисковая система «КонсультантПлюс». URL: http://www.consultant.ru/

Содержит законы, кодексы, указы и постановления в последней редакции. Доступ осуществляется с компьютеров локальной сети университета и в зале электронных ресурсов НТБ (к.302).

2. Сборник нормативных документов «Норма CS»: http://normacs.ru/

Система содержит реквизиты и тексты более чем 150 тыс. документов, включая практически все ГОСТы, действующие в РФ, и более сотни других типов нормативных документов (СНиП, СанПиН, РД, ВСН, ПНД Ф, МУК, МИ, технологические карты, типовые проекты, серии и многое другое). Доступ осуществляется с компьютеров локальной сети университета и в зале электронных ресурсов НТБ (к.302).

#### **Материально-техническое обеспечение практики**

При проведении практики используется:

1. Производственное оборудование предприятий и организаций, являющихся базами практики:

ПАО «МРСК Центра»-«Белгородэнерго»

ПАО «Квадра»-«Белгородская генерация»

ОАО «Белгородский цементный завод»

ООО «ИНДУСТРИЯ»

ОАО «Завод ЖБК-1»

МУП «Городской пассажирский транспорт»

2. Производственное оборудование других промышленных предприятий Белгородской области, иных регионов РФ и зарубежья, с которыми заключаются индивидуальные договора на прохождение преддипломной практики обучающимися.

3. Учебный полигон кафедры электроэнергетики и автоматики, который представляет собой однотрансформаторную подстанцию с уровнями напряжения 35 и 10 кВ, представляющую аналог одной из районных подстанций. Питание полигона осуществляется одноцепной линией 35 кВ, выполненной сталеалюминевым проводом АС-50/8. Провод закреплен на металлической опоре У 35 - 1.

4. Действующая ветро-солнечная электростанция, относящаяся к экологически чистым альтернативным возобновляемым источникам электрической энергии, выполненная на базе ВЭУ-2000 и солнечных батарей.

5. Зал электронных ресурсов научно-технической библиотеки БГТУ им. В.Г. Шухова, с доступом к ресурсам крупнейших библиотек и информационных центров России: электронной базе диссертаций Российской государственной библиотеки; учебным и научным изданиям электронно-библиотечных систем издательства «Лань», «IPRbooks»; российским научным журналам научной электронной библиотеки eLIBRARY.RU; материалам зарубежных издательств; к полнотекстовым справочно-поисковым системам: «КонсультантПлюс», «СтройКонсультант», «НормаСS».

6. Специализированный компьютерный класс М424 кафедры электроэнергетики и автоматики, оснащенный проектором (AcerProjector P1165) и персональными компьютерами (IntelCore i3-8100 CPU 3.60 ГГц/ Gigabyte Z370 HD3/ RAM 8192 M6/ HDD 1 T6/ NVIDIA GeForce GTX 750/ AOC 23,8"/ ASUS DRW-24D5MT/ Wi-Fi/ LAN100Mb/ CyberPower BS850E), а так же програмным обеспечением:

- Microsoft: Windows 10 Корпоративная (Enterprice) ((№ дог. E04002C51M),

- Office Professional Plus 2016 ((№ дог. E04002C51M),

- Visio Professional 2013 ((№ дог. E04002C51M),

- КОМПАС-3D V15 МЦ-11-00610 от 0.12.2011,

- Autodesk AutoCAD 2017 - Русский (Russian) (№ дог. 7053026340)

#### 10. УТВЕРЖДЕНИЕ ПРОГРАММЫ ПРАКТИКИ

Программа практики с изменениями и дополнениями утверждена на 2017/2018 учебный год.

В п. 9 внесены следующие дополнения:

1. Проект «РЗА». Все о защите и автоматике электрических сетей. [Электронный ресурс]. — Режим доступа: http://pro-rza.ru/raschety-ustavokrza/zavisimye-vremyatokovye-harakteristiki-zashhit-chast-3/ — Заглавие с экрана.

2. Проект «РЗА». Все о защите и автоматике электрических сетей. Зачем нужны реле РПВ и РПО? [Электронный ресурс]. — Режим доступа: http://prorza.ru/proektirovanie/zachem-nuzhny-rele-rpv-i-rpo/ — Заглавие с экрана.

3. Проект «РЗА». Все о защите и автоматике электрических сетей. Какую ступень селективности брать в проекте? [Электронный ресурс]. - Режим http://pro-rza.ru/raschety-ustavok-rza/kakuyu-stupen-selektivnosti-brat-vдоступа: proekte/ - Заглавие с экрана.

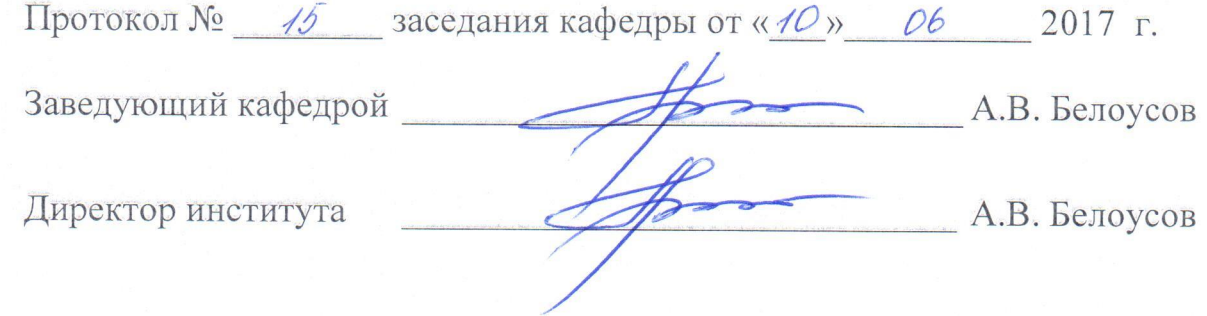

Программа практики с изменениями и дополнениями утверждена на 2018/2019 учебный год.

В связи с вводом в действие в качестве национального стандарта Российской Федерации с 1 июля 2018 г. приказом Федерального агентства по техническому регулированию и метрологии от 24 октября 2017 г. № 1494 ГОСТ 7.32-2017 взамен ГОСТ 7.32-2001, отчет о прохождении практики должен быть оформлен в соответствии с вышеуказанным стандартом.

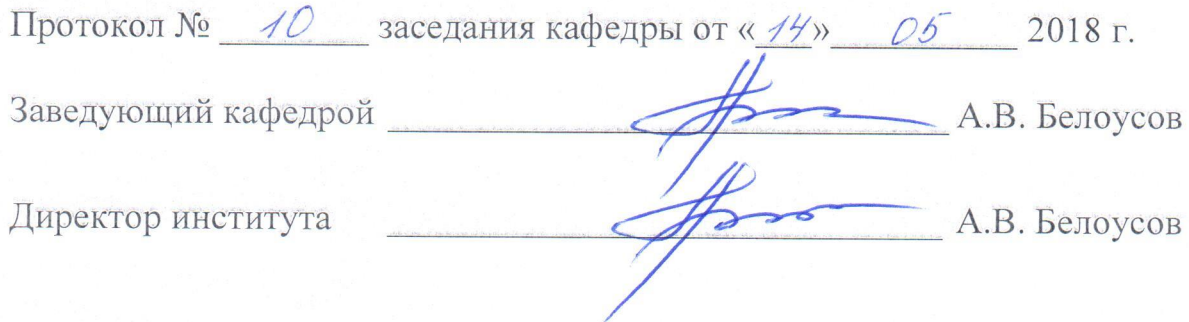

Рабочая программа без изменений утверждена на 2019/2020 учебный год.

Протокол № 13 заседания кафедры от «07» июня 2019 г.

"我们的

電話 のうち あいま

有機的?

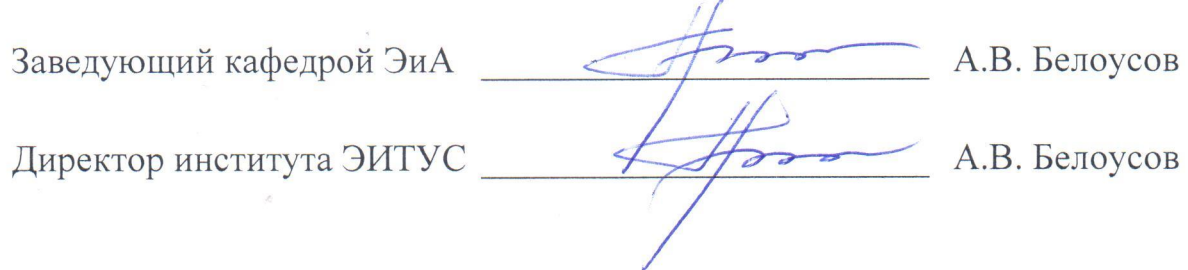

Министерство образования и науки РФ

Федеральное государственное бюджетное образовательное учреждение высшего образования

«Белгородский государственный технологический университет им. В.Г. Шухова»

Кафедра электроэнергетики и автоматики

# **ОТЧЕТ ПО ПРЕДДИПЛОМНОЙ ПРАКТИКЕ**

Выполнил:

Проверил:

# **ОТЗЫВ РУКОВОДИТЕЛЯ ПРАКТИКИ О РАБОТЕ СТУДЕНТА-ПРАКТИКАНТА**

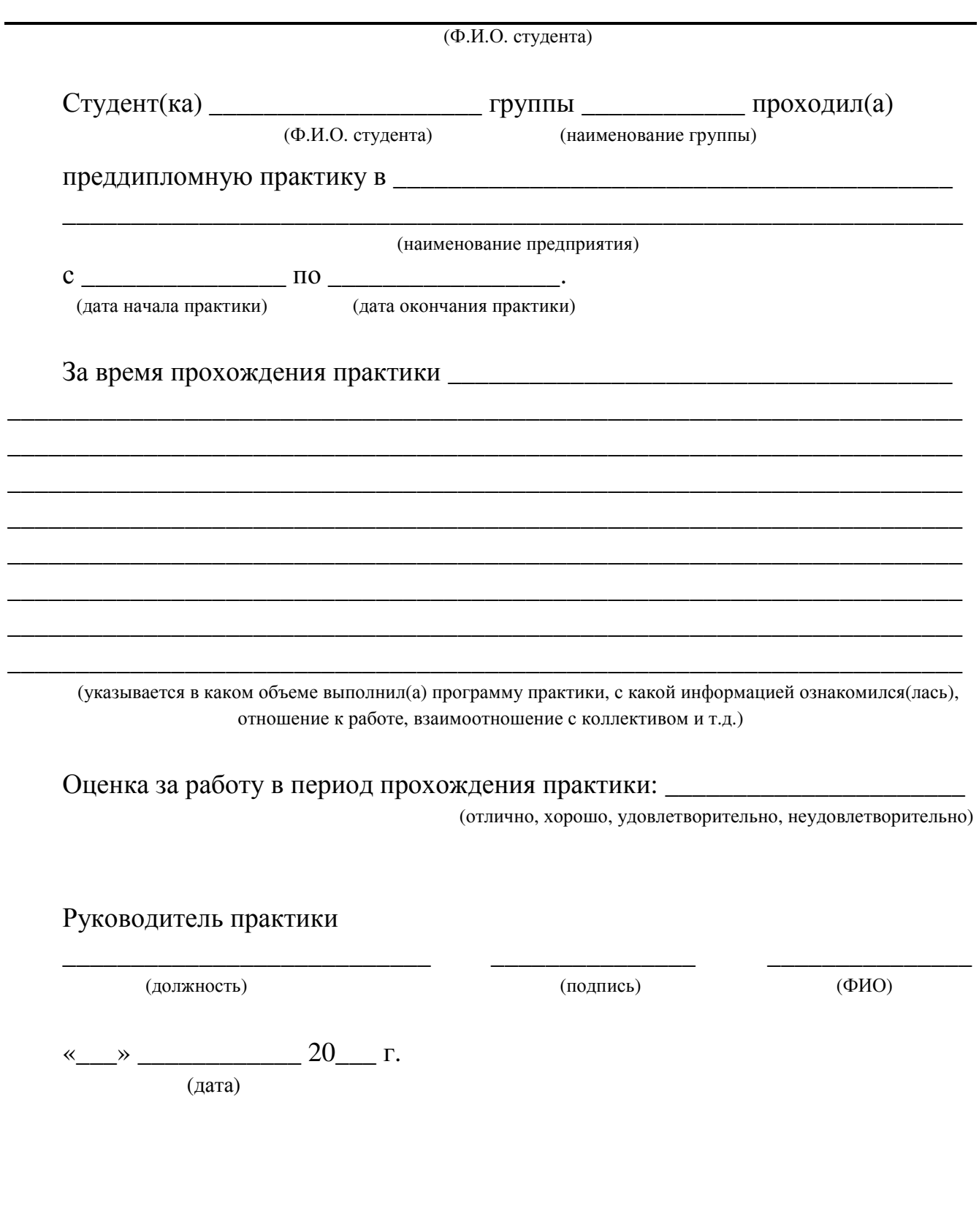

# **КАЛЕНДАРНЫЙ ПЛАН**

# проведения преддипломной практики студента 4 курса направления подготовки 13.03.02 «Электроэнергетика и электротехника» (уровень бакалавриата)

\_\_\_\_\_\_\_\_\_\_\_\_\_\_\_\_\_\_\_\_\_\_\_\_\_\_\_\_\_\_\_\_\_\_\_\_\_\_\_\_\_\_\_\_\_\_\_\_\_\_\_\_\_\_\_\_\_\_\_\_\_\_\_\_\_\_\_\_\_\_ (ФИО студента)

на предприятии \_\_\_\_\_\_\_\_\_\_\_\_\_\_\_\_\_\_\_\_\_\_\_\_\_\_\_\_\_\_\_\_\_\_\_\_\_\_\_\_\_\_\_\_\_\_\_\_\_\_\_\_\_\_\_\_

\_\_\_\_\_\_\_\_\_\_\_\_\_\_\_\_\_\_\_\_\_\_\_\_\_\_\_\_\_\_\_\_\_\_\_\_\_\_\_\_\_\_\_\_\_\_\_\_\_\_\_\_\_\_\_\_\_\_\_\_\_\_\_\_\_\_\_\_\_\_ наименование предприятия (организации**)** 

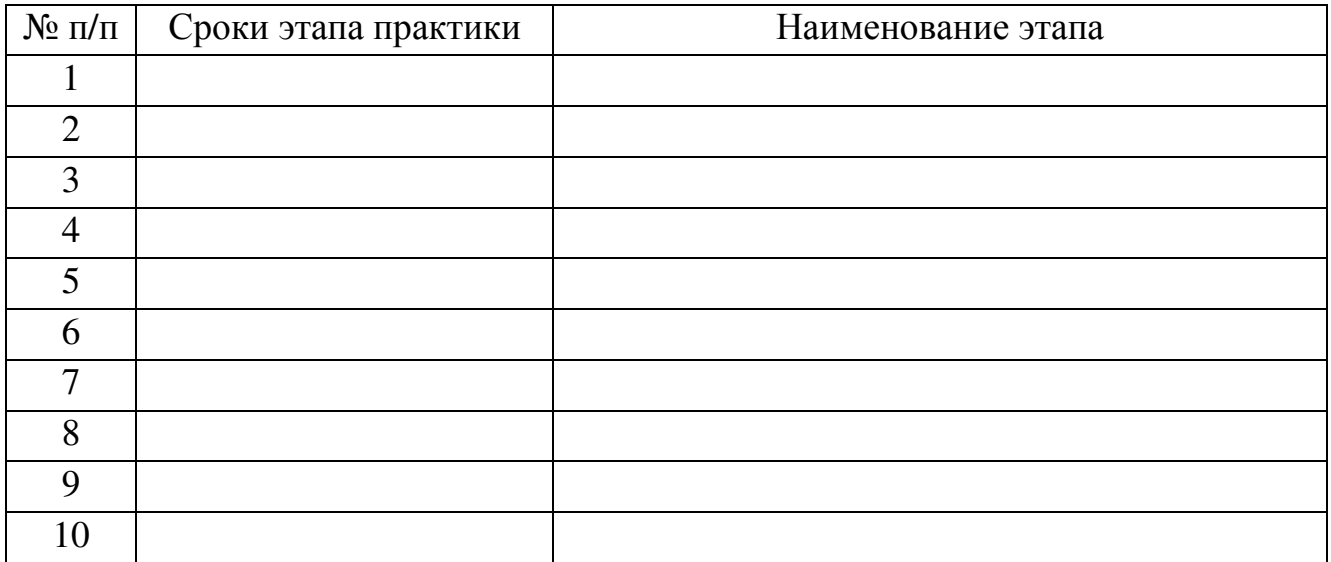

Руководитель практики

(должность) (подпись) (ФИО)

\_\_\_\_\_\_\_\_\_\_\_\_\_\_\_\_\_\_\_\_\_\_\_\_\_\_\_ \_\_\_\_\_\_\_\_\_\_\_\_\_\_\_ \_\_\_\_\_\_\_\_\_\_\_\_\_\_\_

«\_\_\_» \_\_\_\_\_\_\_\_\_\_\_\_ 20\_\_\_ г.

(дата)